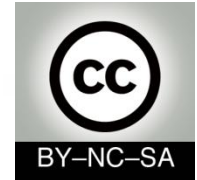

# *Systems Programming*

# *Object Oriented Programming*

### Julio Villena Román (LECTURER)

<jvillena@it.uc3m.es>

CONTENTS ARE MOSTLY BASED ON THE WORK BY: M.Carmen Fernández Panadero, Raquel M. Crespo García Carlos Delgado Kloos and Natividad Martínez Madrid

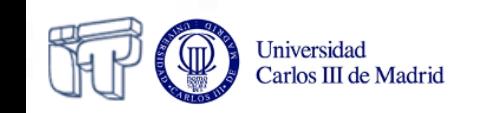

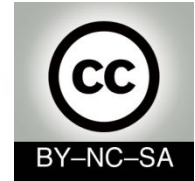

# *Systems Programming*

# *Object BASED programming*

### Julio Villena Román (LECTURER)

<jvillena@it.uc3m.es>

CONTENTS ARE MOSTLY BASED ON THE WORK BY: M.Carmen Fernández Panadero, Raquel M. Crespo García Carlos Delgado Kloos and Natividad Martínez Madrid

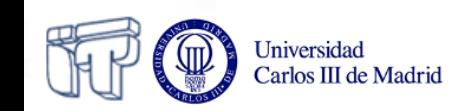

# **Scenario IV: Declare and implement a class**

• Now that you know how to read code and implement your own methods you will have to design a new class in order to create a new data type with its characteristics and behavior.

#### Objective:

- Be able to **declare a class** with a set of characteristics (**attributes**) and behaviour (**methods**)
- Be able to **create objects** and modify or restrict access to their state and their behavior

#### Workplan:

- Memorize the basic **nomenclature** of the object-oriented programming
- Practice **modeling objects** with simple examples to distinguish between a class, an object, its state and behavior
- Review the **Java syntax** for declaring **class attributes, constructors** and **methods**
- Review the mechanism and syntax for **message passing** between objects

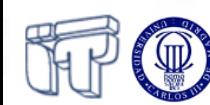

# **Contents**

- Classes and Objects
- Object encapsulation
	- Functional abstraction
	- Data abstraction
- Class members (attributes and methods)
- Message passing
- **Constructors**
- Overloading

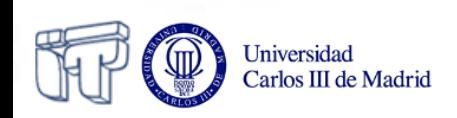

# **Objectives**

- Define *basic concepts* of object *based* programming
	- Classes, objects
	- Members (variables, methods)
	- Abstraction and shadowing of information
- Learn the *relationship* between object and class
- *Create* a simple object and be able to *model:*
	- its attributes (with variables)
	- its behaviour (with methods)

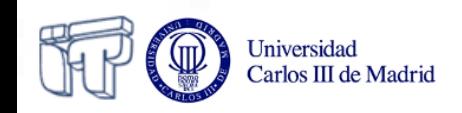

# **What is an object?**

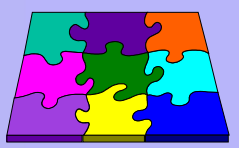

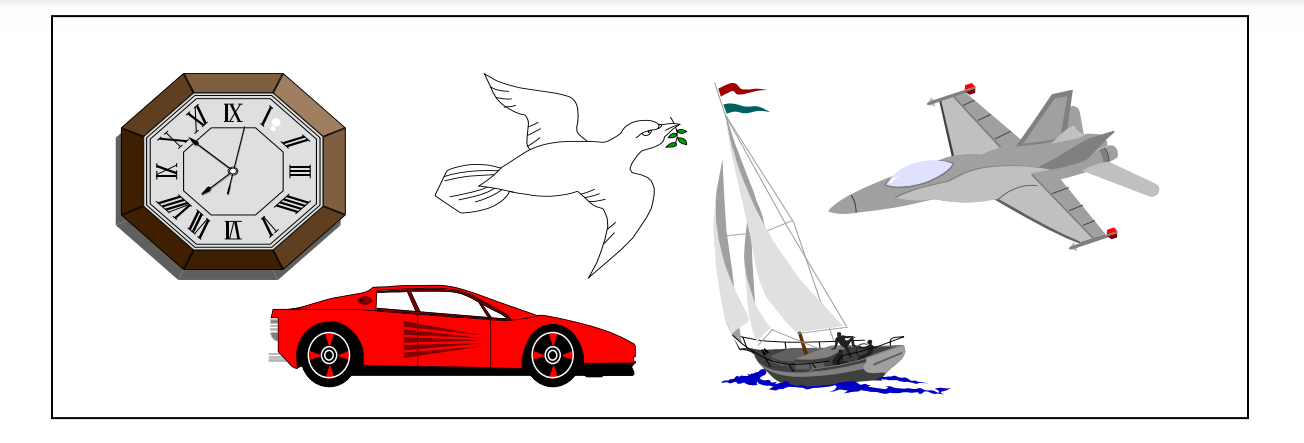

• **Objects** are (simple/complex) (real/imagined) representations of things: clock, airplane, bird, etc.

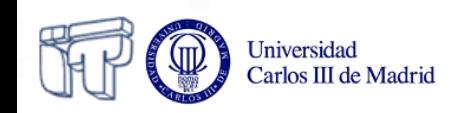

# **What is an object?**

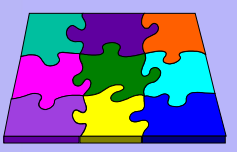

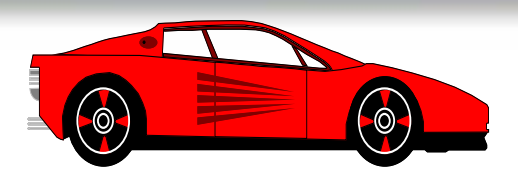

## • *Functional abstraction*

- Things that we know that cars do:
	- advance
	- stop
	- turn right
	- turn left

## • *Data abstraction*

- Properties (attributes) of a car:
	- color
	- speed
	- size

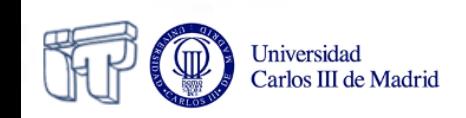

# **What is an object?**

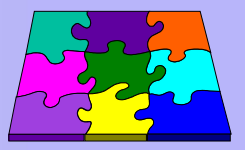

• It is a way to group a set of data (**state**) and functionality (**behaviour**) in the same block of code that can then be referenced from other parts of a program

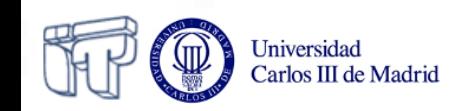

# **Classification of objects**

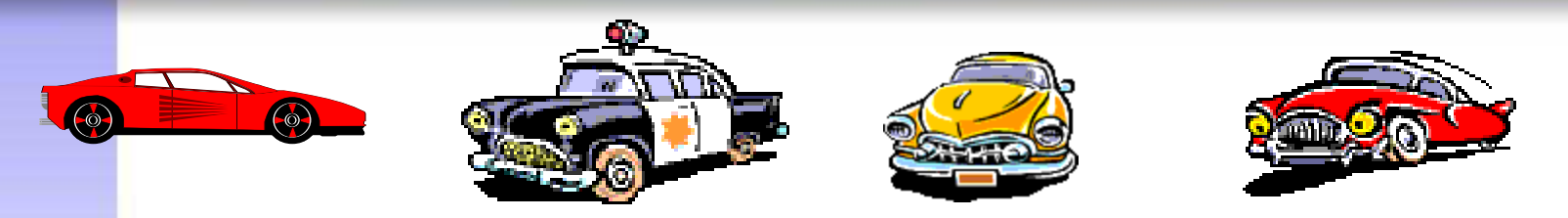

- **Class:** Set of objects with similar states and behavior
	- We can refer to the "Car" class (any instance in the classification of cars)
- "My car" is an **object**, i.e. a particular **instance** of the Car class
- The **class** to which the object belongs is considered as a new **data type**

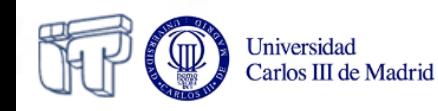

# **Objects vs. Classes**

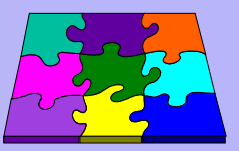

### A **class** is an abstract entity

- It is a kind of data classification
- Defines the behaviour and attributes of a group of objects with similar structure and similar behaviour

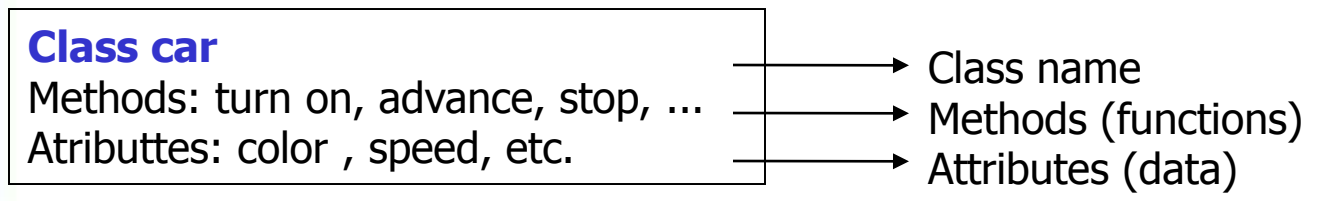

### An **object** is an instance of a class

 An object can be distinguished from other members of the class by the value of its attributes

**Object MyFerrari** Belongs to the class Car

Universidad Carlos III de Madrid

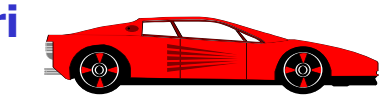

Name: MyFerrari Methods: turn on, advance, stop, ... Attributes : color = "red";  $speed = 300Km/h$ 

• A **class** is declared, an **object** is created

# **Object encapsulation**

- **Encapsulation:** explains the links between **behaviour** and **state** to a particular object
- *Information hiding*: Define which parts of the object are visible (the public interface) and which parts are hidden (private)

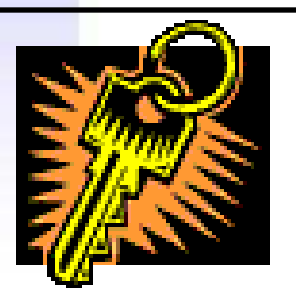

- *The ignition is a public interface mechanism to start a vehicle*
- *The implementation of how to really start a car is private. We only can access this information introducing the key into the ignition*

The object may change but its public interface remains compatible with the original. This fact facilitates reuse of code

# **Object encapsulation**

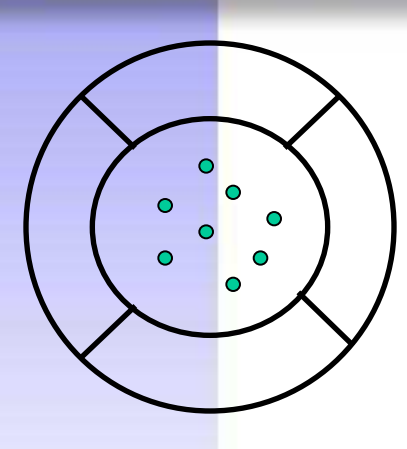

## CLASS MEMBERS

Objects encapsulate attributes, allowing access to them only through methods

• **Attributes (Variables)**: Containers of values

• **Methods**: Containers of functions

### An object has:

- **State**: represented by the values of its attributes
- **Behaviour**: defined by its methods

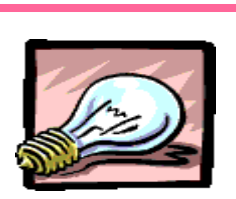

#### Usually:

- Methods are public
- Attributes are private
- There can be private methods
- It is dangerous to have public attributes

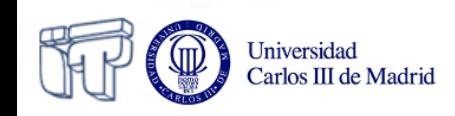

# **Object Definition**

## *Public Members*

- Public members (describe **what** an object can do)
	- What the object can do (methods)
	- What the object is (its abstraction)

## *Private Members*

- **How** the object does its work (how it is implemented)
	- For example, the ignition key interacts with the electric circuit of the vehicle, the engine, etc.
	- *In pure object-oriented systems, state is completely private and can only be modified through the public interface*
	- Eg: public method stop can change the value of the private attribute speed

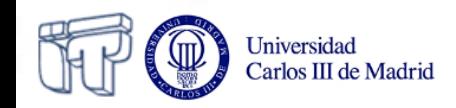

# **Interactions between objects**

- **Object modeling describes:** 
	- Objects and
	- Their interrelations
- To do a task, an object can **delegate** some work to another object, that can be part of itself, or can be any other object in the system
- Objects interact with each other by sending **messages**

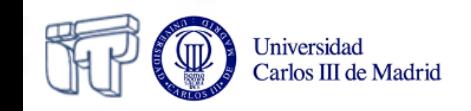

# **Message passing**

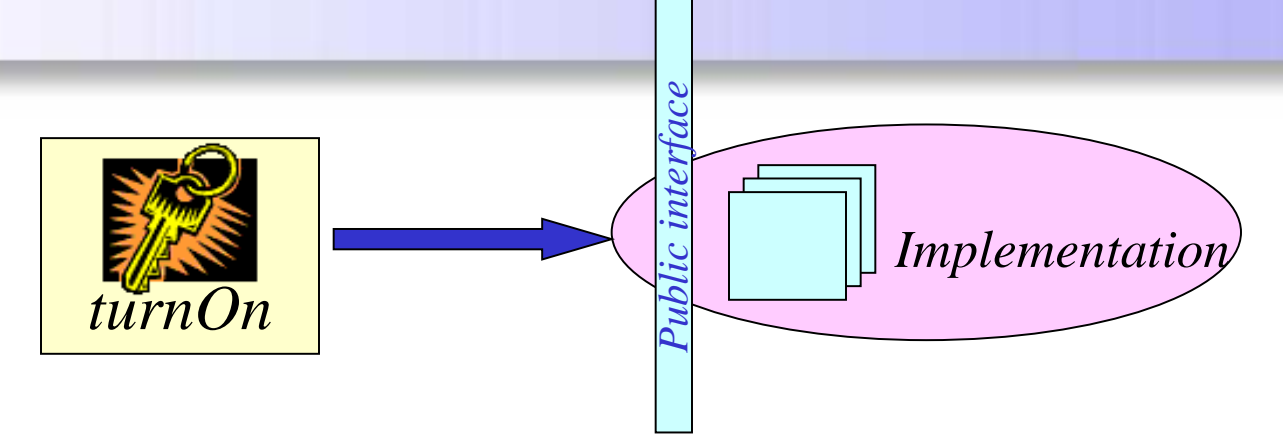

• An object sends a **message** to another object

By **calling** a method (method call / method invocation)

#### • Messages are handled by the **public interface** of the receiving object

We can only call methods from another object that are **public** or **accessible** from the calling object

- The receiving (called) object will react:
	- **Changing its state**, i.e. modifying its attributes, and/or
	- **Sending other messages**, i.e. calling other (public or private) methods from the same object (from himself) or calling other methods from other objects (public or accessible from that object)

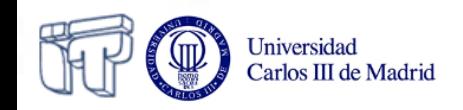

# **Constructors Ideas to recall**

- When an object is created, its members are *initialized*  using a constructor method
- Constructors:
	- Have the *same name* as the class
	- They have *no return type* (not even void)
- At least 1 constructor is recommended to exist
- Several constructors can exist that are distinguished by their parameters (*overloading*)
- A *default constructor* without parameters is created if no explicit constructors are defined, that initializes the attributes to their default values
- If there is a constructor in the class, the default constructor no longer exits. In that case, if a constructor without

Universidad **parameters** is desired, it needs to be explicitly declared Carlos III de Madrid

**Overloading What is it?**

- Two methods with the *same name* can be defined in a class if they have *different parameters*
- It is widely used for constructors
- The method actually executed depends on the parameters passed when it is called
- In this case, *no* information *hiding* exists, both methods can be accessed

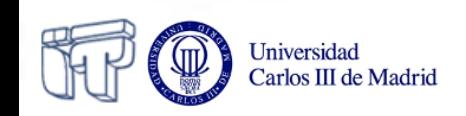

# **Overloading What is it used for?**

#### Classroom

- name
- **description**
- location
- printName()
- printDescription()
- printDescription(String furniture)
- printLocation()

*Although they have equal names, they are two different methods, because they have different parameters*

> *They have different functionality as shown in the example*

describe the classroom in general

describe the furniture inside the classroom that is passed as a parameter

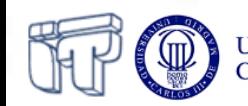

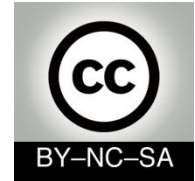

# *Systems Programming*

# *Object ORIENTED programming (basic)*

### Julio Villena Román (LECTURER)

<jvillena@it.uc3m.es>

CONTENTS ARE MOSTLY BASED ON THE WORK BY: M.Carmen Fernández Panadero, Raquel M. Crespo García Carlos Delgado Kloos and Natividad Martínez Madrid

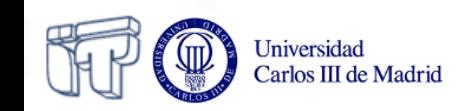

# **Scenario V: Reusing code. Inheritance**

• Once you are able to create your own classes, you are ready to work in teams and reuse code developed by your colleagues. Your team will provide you with a set of classes and you are required to create specializations or generalizations of them.

#### Objective:

- Be able to create a **derived class** adding some characteristics (attributes) and behavior (methods) to an existing class.
- Be able to extract all the common code from a set of similar classes in order to group it into a new **parent class** so that it is easier to maintain.
- Be able to create objects, and reference and access their attributes and methods, depending on their position in the inheritance hierarchy and their modifiers.

#### Work plan:

- Memorize the **naming** related to inheritance
- Memorize the Java **syntax** related to inheritance (**extends**) and to reference (**super**, **this**) and access (**modifiers**) to the different members.
- Know basic inheritance mechanisms, such as attribute **hiding**, **overriding** of methods and **overloading** of constructors, and know what they are used for and how they are used.

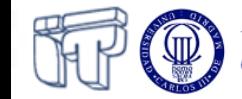

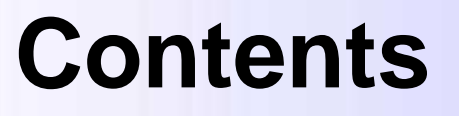

- Basic inheritance concepts
- Inheritance hierarchy
- Overriding I: Attribute Hiding
- Overriding II: Method Overriding
- Constructors of derived classes
- Static and Final Modifiers
- Scope and access

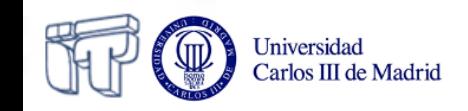

# **Inheritance What is it?**

- Mechanism for software reuse
- Allows to define from a class other related classes that can be a:
	- *Specialization* of the given class. (e.g. "Car" class is a specialization of the class "Vehicle")
		- **Scenario**: We have to implement a new class that is very similar to a previous one but it needs additional information (characteristics and behaviour)
		- **Solution**: Create a class derived from the old one and add it new functionality without having to rewrite the common code
	- *Generalization* of the given class (e.g. the "Vehicle" class is a generalization of the "Car" class)
		- **Scenario**: We have a set of similar classes with code that is repeated in every class and thus difficult to update and maintain (e.g. a letter should be added to the serial number)
		- **Solution**: We move the code that is repeated to a single site (the parent class)

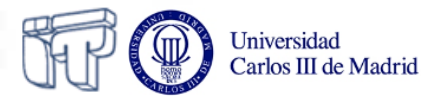

# **Inheritance What is it?**

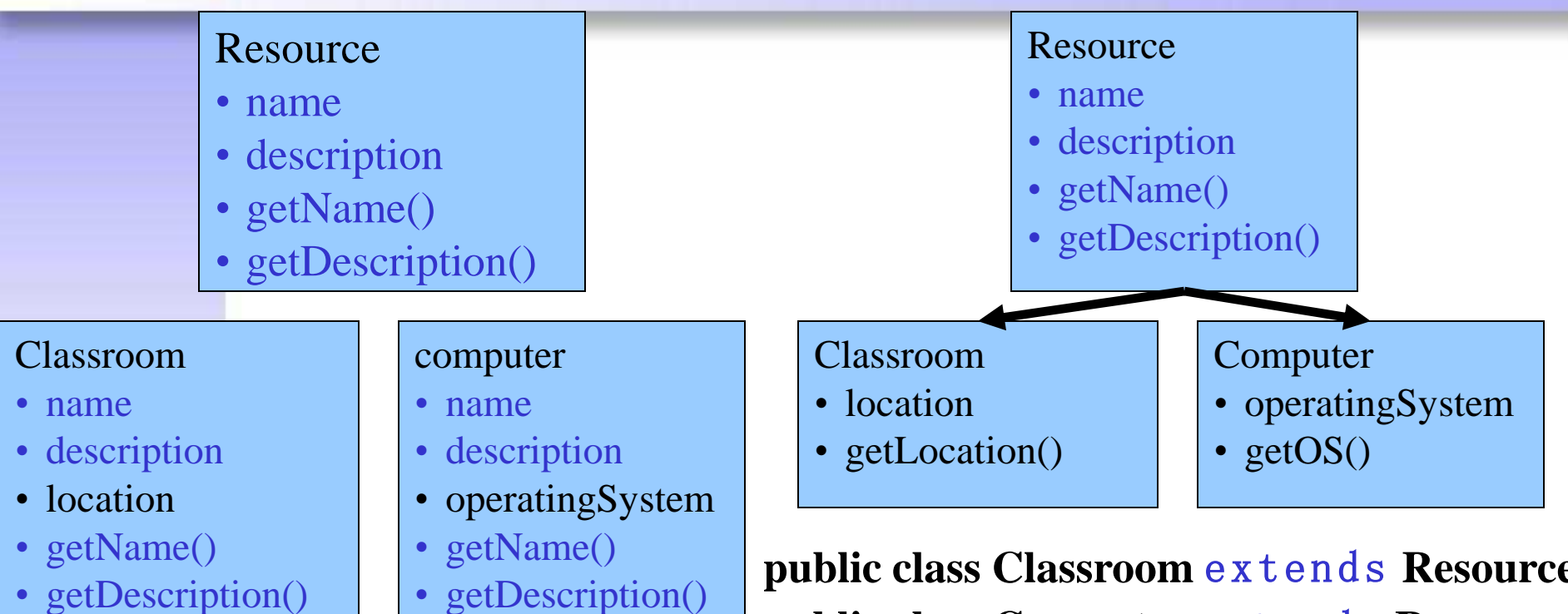

• getLocation()

• getDescription()

• getOS()

**public class Classroom** extends **Resource public class Computer** extends **Resource**

The attributes and methods that appear in blue in the parent class are repeated in the subclasses. (Left picture) It is not necessary to repeat the code, you only have to say that a class extends the other or inherits from it. (Right picture)

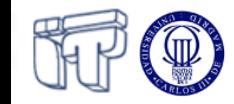

# **Inheritance Naming**

- If we define the car class from the vehicle class, it is said that:
	- "car" *inherits* attributes and methods from "vehicle"
	- "car" *extends* "vehicle"

Universidad Carlos III de Madrid

– "car" is a *subclass* of "vehicle"

*Derived* class

### *Child* class

– "vehicle" is a *superclass* of "car"

*Base* class

*Parent* class

- Inheritance implements the *is-a* relation
	- A car **is-a** vehicle; a dog **is-a** mammal, etc.

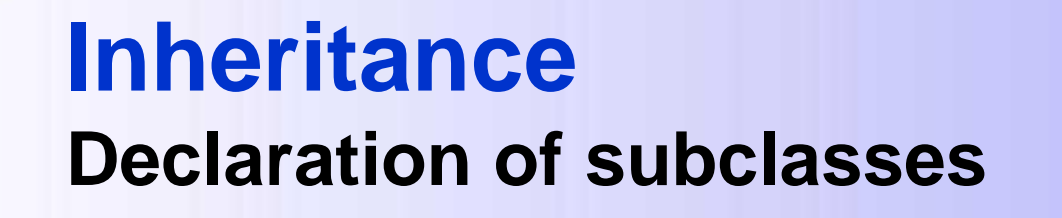

## • The syntax for declaring subclasses is: **class Subclass extends Superclass { ... }**

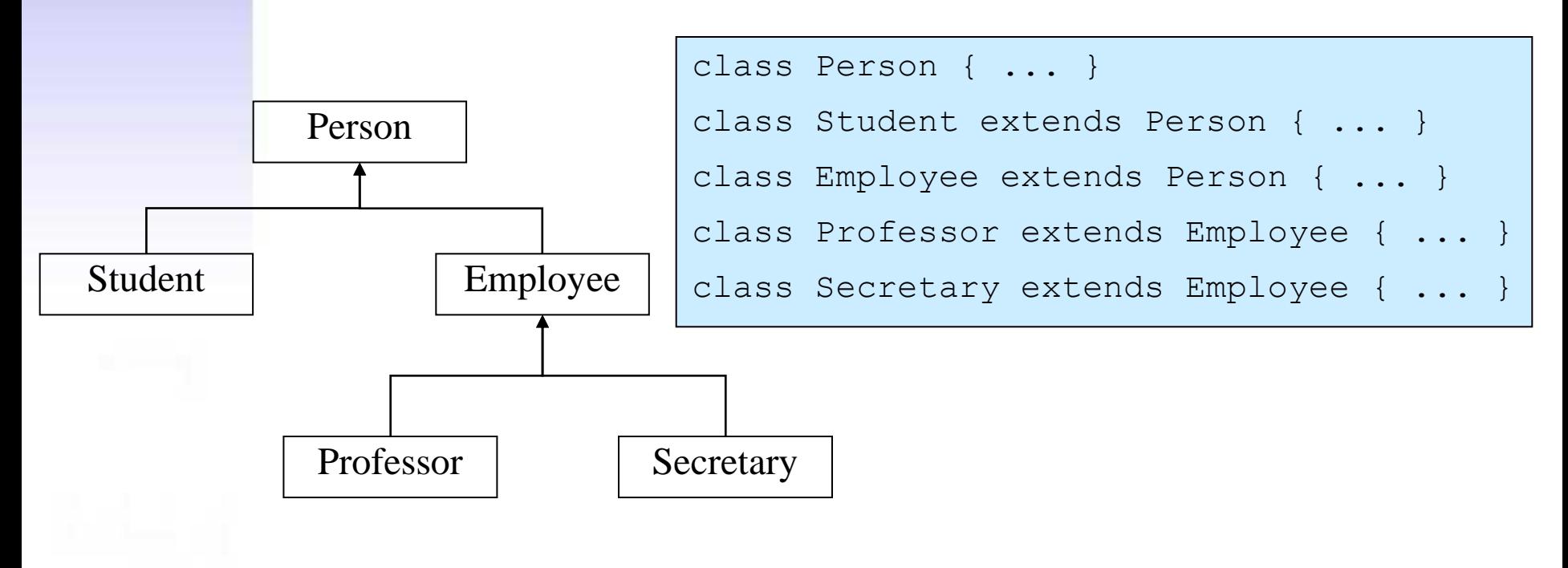

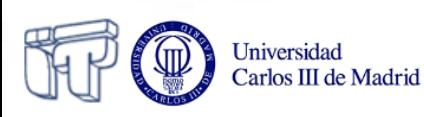

# **Inheritance Subclass**

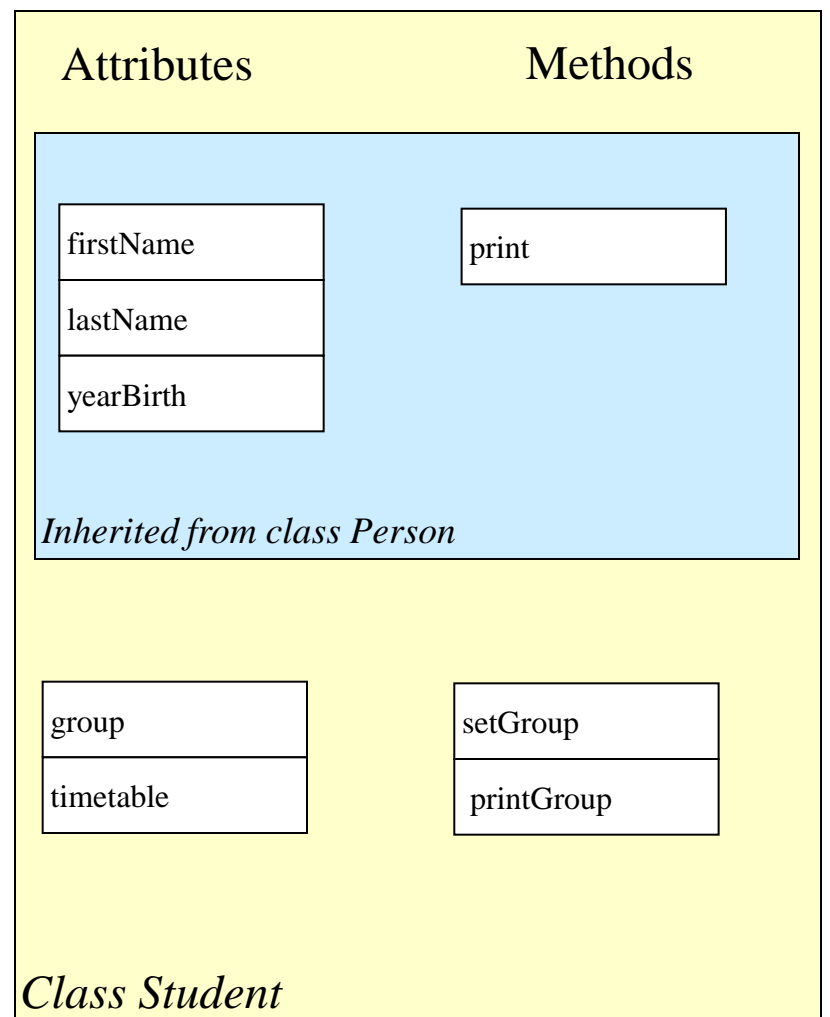

## **Inheritance How is it used?**

```
public class Person {
   protected String firstName;
   protected String lastName;
   protected int birthYear;
   public Person () {
 }
    public Person (String firstName, String lastName, 
                    int birthYear){
    this.firstName = firstName;
    this.lastName = lastName;
    this.birthYear = birthYear;
   }
    public void print(){
    System.out.print("Personal data: " + firstName
               + " " + lastName + " ("
               + birthYear + ")");
   }
 }
```
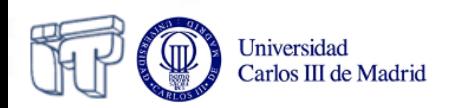

## **Inheritance How is it used?**

```
public class Student extends Person {
      protected String group;
      protected char timetable;
      public Student() {
 }
      public Student(String firstName, String lastName, 
                       int birthYear) {
          super(firstName, lastName, birthYear);
 }
      public void setGroup(String group, char timetable)
         throws Exception {
         if (group == null || group.length() == 0)
             throw new Exception ("Invalid group");
          if (timetable != 'M' && timetable != 'A')
             throw new Exception ("Invalid timetable");
          this.group = group;
         this.timetable = timetable;
 }
      public void printGroup(){
          System.out.print(" Group " + group + timetable);
 }
 }
```
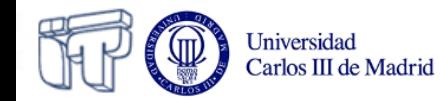

## **Inheritance How is it used?**

```
public class Test {
```
 **} }**

 **public static void main (String[] args) throws Exception{**

```
 Person neighbour = new Person ("Luisa", "Asenjo Martínez", 
1978);
```

```
Student aStudent = new Student ("Juan", "Ugarte López", 
1985);
```

```
 aStudent.setGroup("66", 'M');
```

```
 neighbour.print();
```

```
 aStudent.print();
 aStudent.printGroup();
```
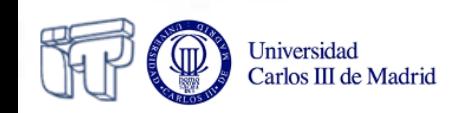

## **Inheritance Consequences of extension of classes**

## • Inheritance of the interface

- The public part of the subclass contains the public part of the superclass
	- The **Student** class contains the method **print()**
- Inheritance of the implementation
	- The implementation of the subclass contains the implementation of the superclass
		- When calling the method of the superclass on an object of the subclass (**aStudent.print()**) the expected behaviour takes place

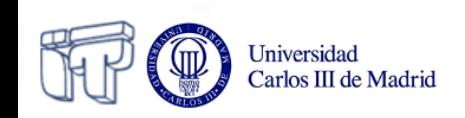

# **Inheritance Inheritance hierarchy in Java**

- In Java, all classes are related through a **single inheritance hierarchy**
- A class can:
	- Explicitly inherit from another class, or
	- Implicitly inherit from the Object class (defined in the Java core)
- This is the case both for predefined classes and for user-defined classes

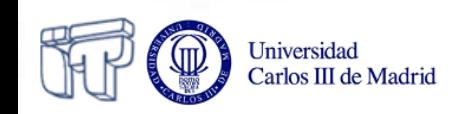

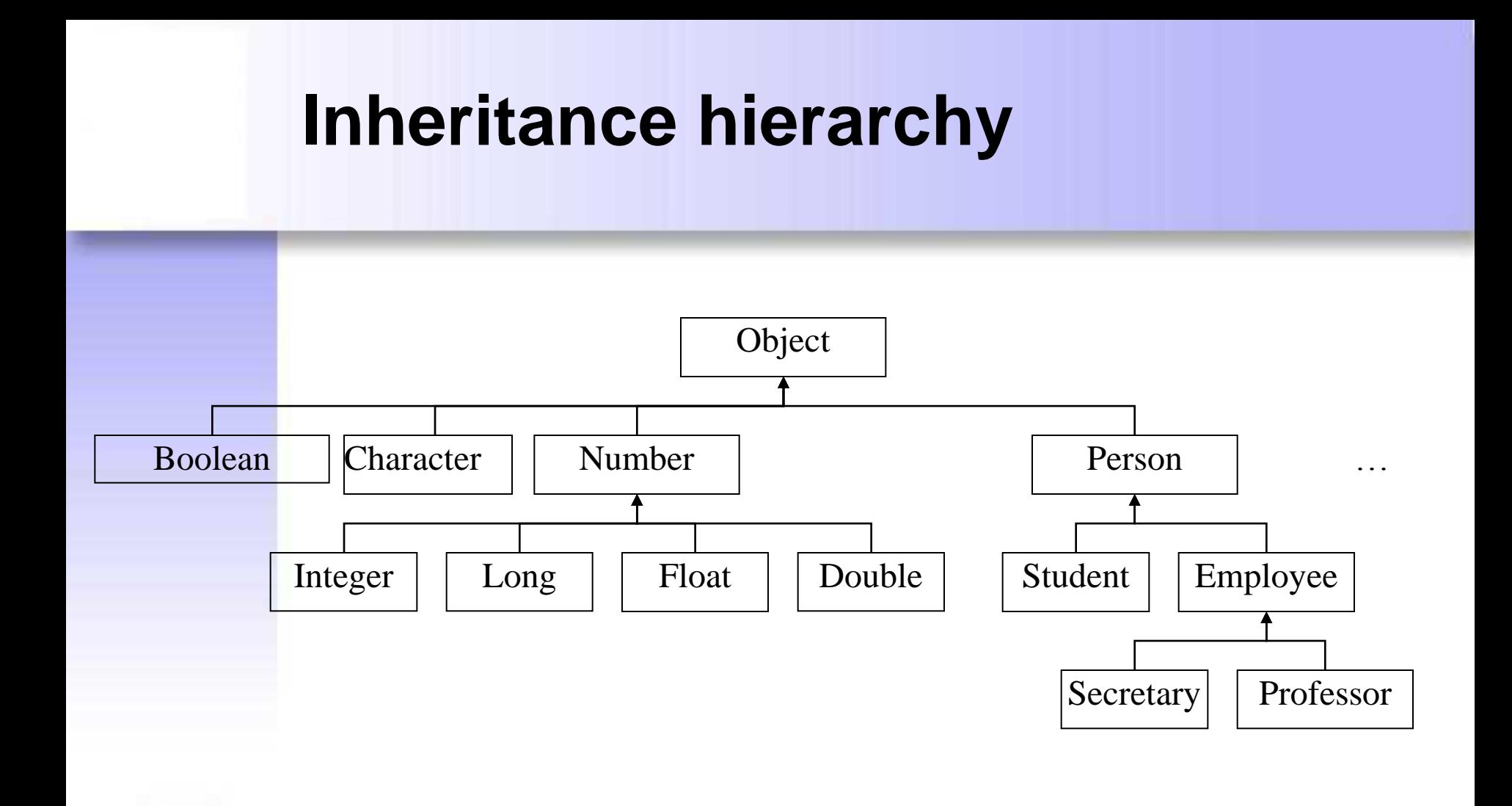

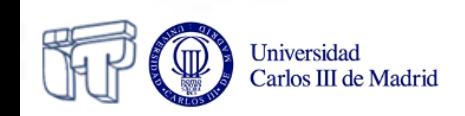

# **this and super references**

• **this** references to the current class object

### • **super**

- references the current object casted as if it was an instance of its superclass
- With the **super** reference, the methods of the base class can be explicitly accessed
- super is useful when overriding methods

```
 public class Student extends Person {
      // the rest remains the same
       public void print(){
         super.print();
         System.out.print("Group:" + group+ schedule);
 }
 }
```
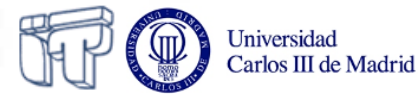

**Inheritance Overriding**

- Modification of the elements of the base class inside the derived class
- The derived class can define:
	- An attribute with the same name as one of the base class → *Attribute hiding*
	- A method with the same signature as one of the base class → *Method overriding*
- The second case is more usual

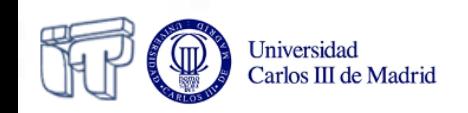

# **Overriding I (Shadowing) Attribute hiding**

- If we define an *attribute* (*variable*) in a subclass with the same name and type that other one in the superclass, the variable in the superclass remains hidden.
- We can access one variable or the other using *this* and *super*.
	- E.g.: "Car" *extends* from "Vehicle" and "Vehicle" *extends* from "Transport"
	- We define the variable String name in the three classes
	- How can we know if we are referring to the name of transport, the name of the vehicle or the name of the car?

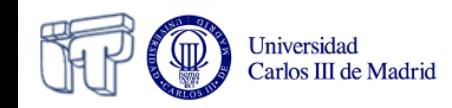

# **Overriding I (Shadowing) Attribute hiding**

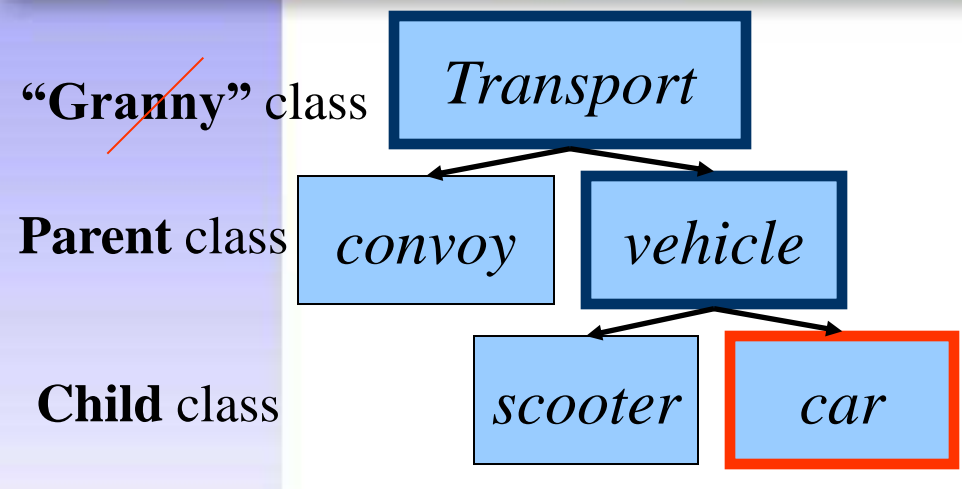

*String name = "ground" String name = "car" String name = "Ferrari"*

- How can I access hidden variables?
	- *name* (car name)

Universidad Carlos III de Madrid

- *this.name* (car name)
- *super.name* (vehicle name)
- *((vehicle)this).name* (vehicle name)
- *super.super.name* (WRONG)

– *((transport)this).name* (transport name)

Variables Child class: visibles

Variables Parent class hidden
### **Overriding I (Shadowing) Attribute hiding**

- When accessing an attribute, the type of the reference is used for deciding which value to access
- The attribute of the subclass needs to have the same name as the one of the superclass
	- But not necessarily the same type
- Not very useful in practice
	- Allows the superclasses to define new attributes without affecting the subclass

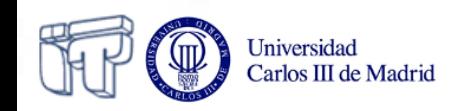

#### **Overriding I (Shadowing) Attribute hiding. Example 1**

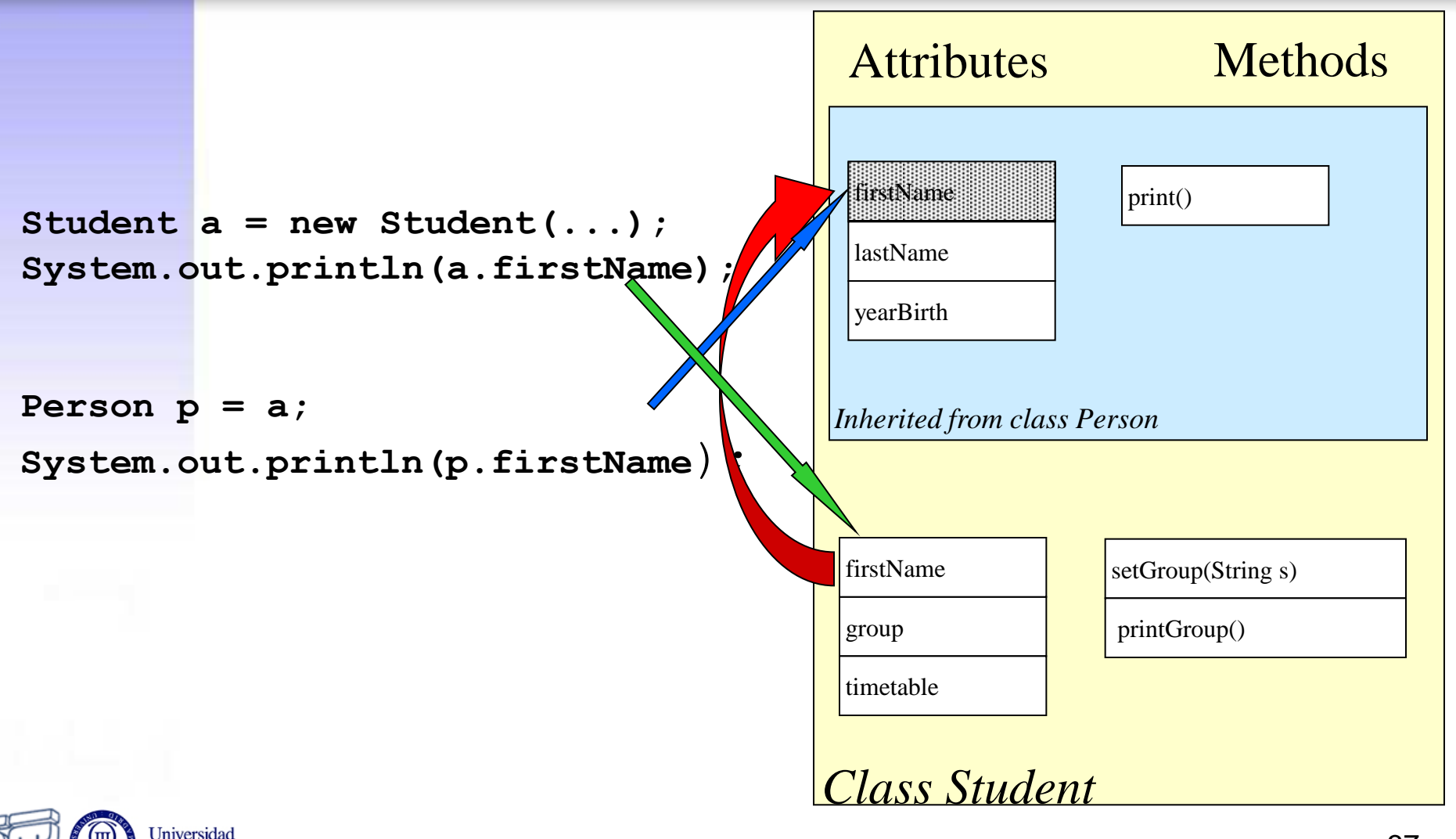

Carlos III de Madrid

#### **Overriding I (Shadowing) Attribute hiding. Example 2**

```
prints SuperStr
                                       prints 7
   class SuperShow {
      public String str = "SuperStr";
 }
     class ExtendShow extends SuperShow {
      public int str = 7;
 }
     class Show {
        public static void main (String[] args) {
          ExtendShow ext = new ExtendShow();
          SuperShow sup = ext;
          System.out.println(sup.str);
          System.out.println(ext.str);
 }
 }
```
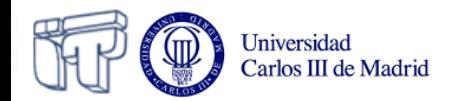

- If the subclass defines a *method* with the same **signature** (name + number and type of the parameters) the method in the superclass is hidden
- If the *final* modifier is used in a method, this method can not be overriden
- How can we access hidden methods?
	- *start()* (run the start method of the car )
	- *this.start()* (run the start method of the car )
	- *super.start()* (run the start method of the vehicle )
	- *super.super.start()* (WRONG)

Methods of the child class: visible Methods of the parent class: hidden

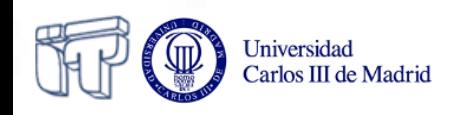

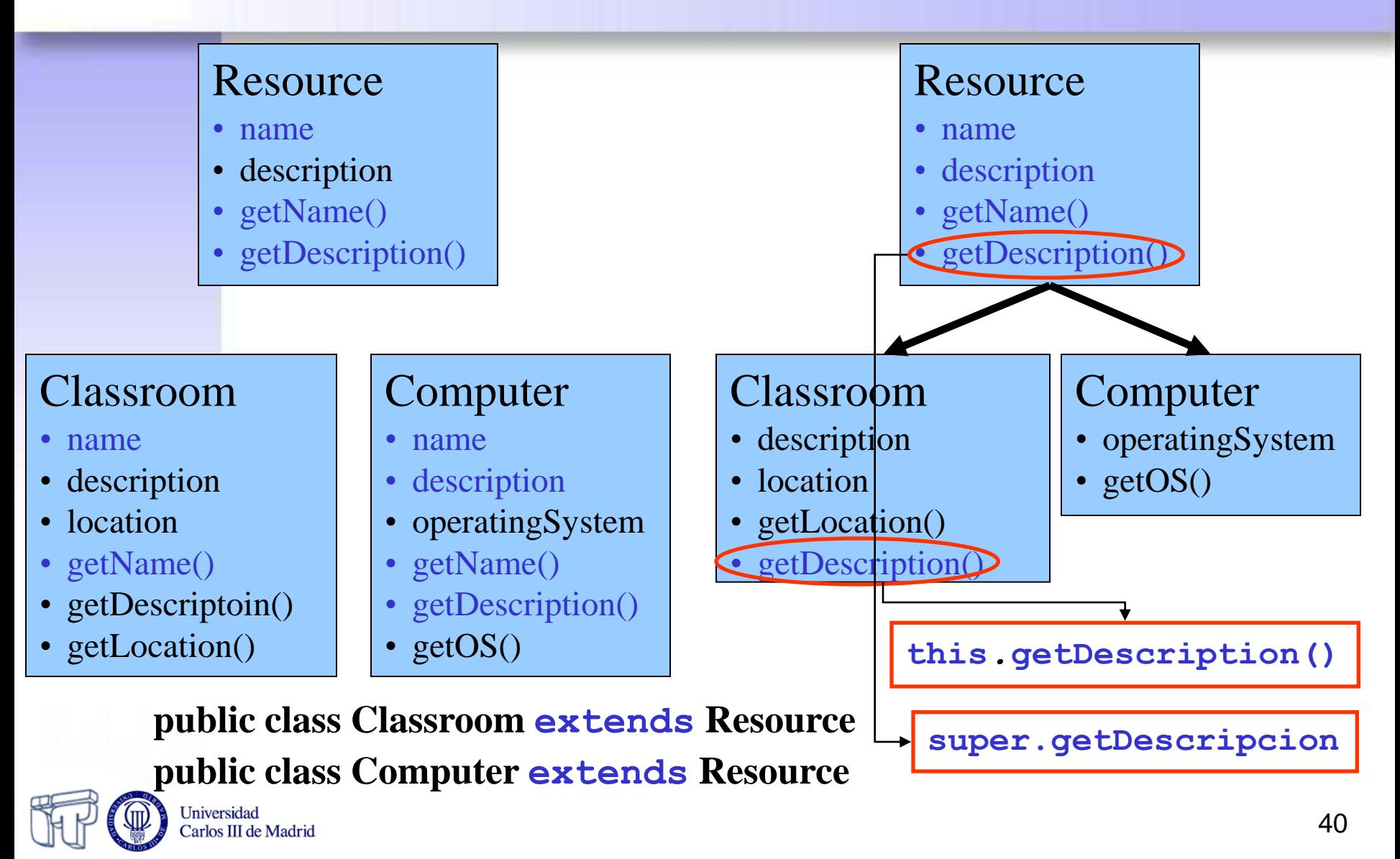

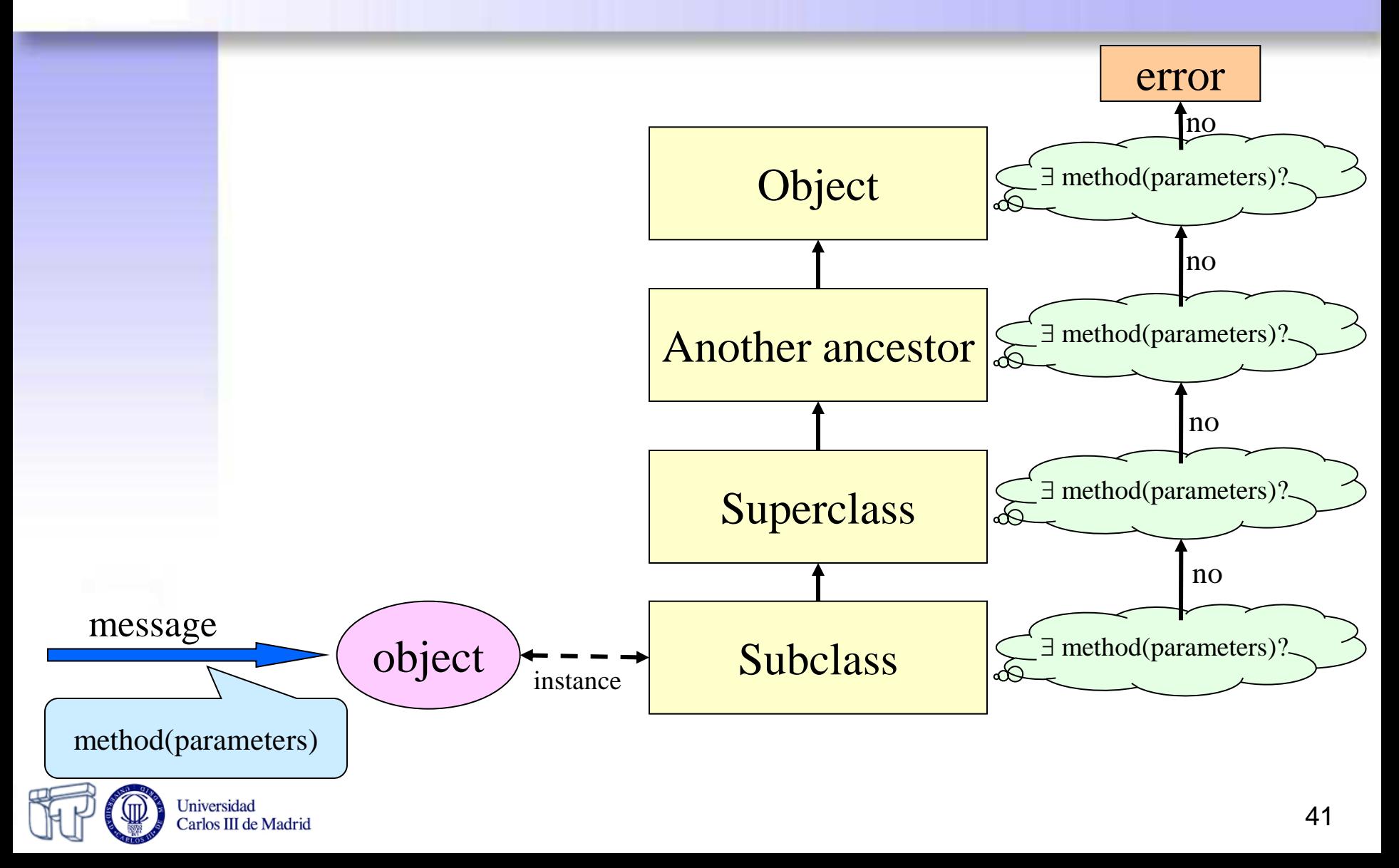

- When sending a message to an object, the selected method:
	- Depends on the class which the object is an instance of
	- Does not depend on the reference class to which it is assigned, as in the case of attributes

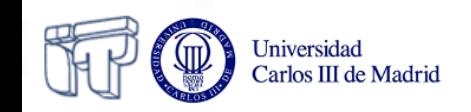

### **Overriding II Method overriding. Example**

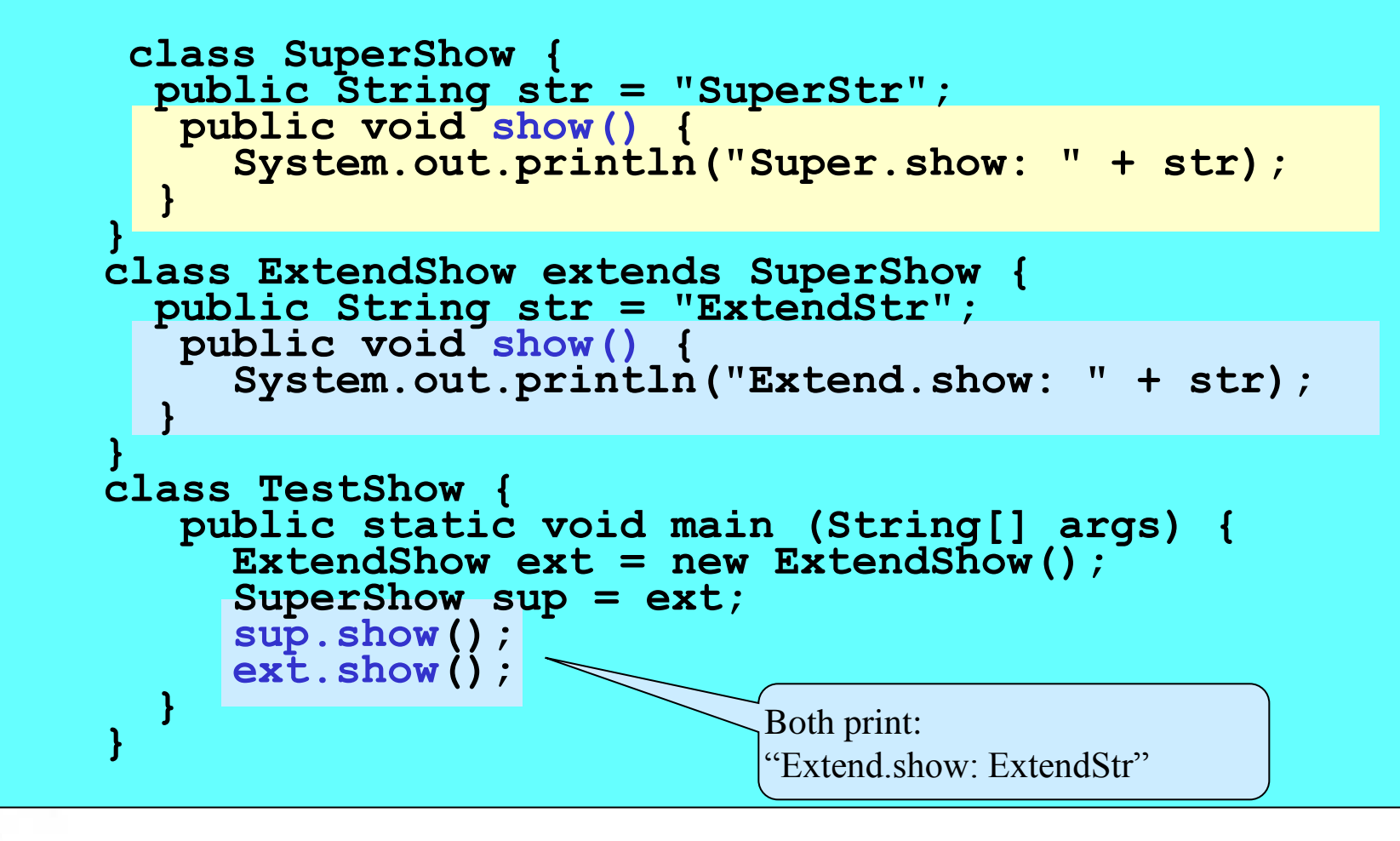

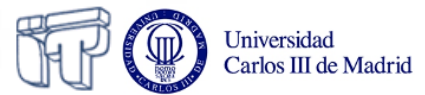

## **Overriding II Final methods**

- Method overriding is useful for
	- Extending the functionality of a method
	- Particularizing the functionality of a method to the derived class
- If it is not desired that subclasses are able to modify a method or an attribute of the base class, the reserved word **final** should be applied to the method or attribute

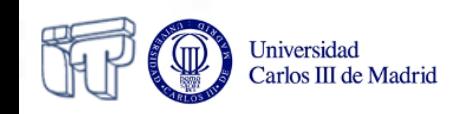

### **Overriding vs. overloading**

- **Overriding**: The subclass substitutes the implementation of a method of the superclass
	- Both methods need to have the same signature
- **Overloading**: There is more than one method with the same name but different signature
	- The overloaded methods can be declared in the same class or in different classes in the inheritance hierarchy

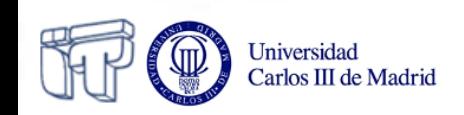

- To create an object, the following steps are done:
	- 1. The base part is created
	- 2. The derived part is added
	- If the base class of the object inherits from another class, step 1 is applied in the order of the inheritance chain, until we reach **Object**
- For example, when creating a **Student** object, that extends **Person**, the steps would be:
	- 1. The part corresponding to **Person** is created. To do so:
		- 1. The part corresponding to **Object** is created.
		- 2. The **Person** elements are added
	- 2. The **Student** elements are added

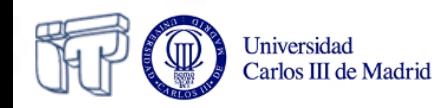

- A call to the constructor of the base class is always done in the constructor of the derived class.
- This is the first action of the constructor (always in the first line)
- Two possibilities:
	- Not explicitly indicate it
	- Explicitly indicate it (mandatory in the first line)

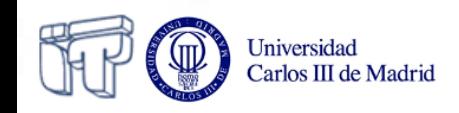

1.If it is not explicit, Java automatically inserts a call to **super()** in the first line of the constructor of the derived class

```
public Student (String firstName, String lastName, 
   int yearBirth, String group, char timetable) {
  // Java inserts here a call to super()
  this.firstName = firstName;
  this.lastName = lastName;
  this.birthYear = birthYear;
  this.group = group;
  this.timetable = timetable;
```
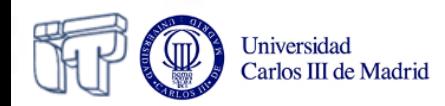

**}**

#### 2. Explicitly coded

```
public Student (String firstName, String lastName, 
          int birthYear, String group, char 
   timetable) {
   super(firstName, lastName, birthYear);
   this.group = group;
   this.timetable = timetable;
}
```
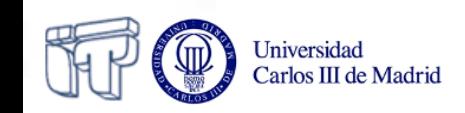

## **Modifiers and access Final**

- The **final** modifier can be applied to:
	- **Parameters**: Means that the value of such parameter cannot be changed inside the method

**public void myMethod(final int p1, int p2){} //p1** value cannot be changed

– **Methods**: Means that it cannot be overridden in derived classes

**public final void myMethod(){} //myMethod** cannot be overridden

– **Classes**: Avoid extending the class. It cannot be inherited.

**public final class myClass(){} //myClass cannot be extended**

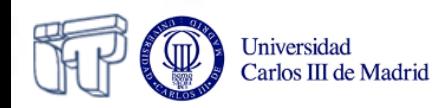

**Modifiers and access Static (static members)**

- *static* modifier
- Static members exist only *once per class*, independently of the number of instances (objects) of the class that have been created or even if none (instances) exists.
- Static members can be accessed using the *class name*.
- An static method *cannot* access non-static members directly, it must first create an object.

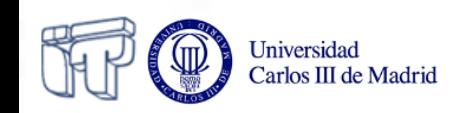

### **Modifiers and access Static. Some rules**

– Static members are invoked with:

```
ClassName.staticMethod();
```

```
ClassName.staticAttribute;
```
– Non static members require an instance (object) in order to be accessed.

ClassName **objectName** = new ClassName();

– Non static members are invoked with:

```
objectName.normalMethod();
objectName.normalAttribute;
```
– When a static member is invoked (called) from inside the same class, the class name can be deleted. I.e. it can be written:

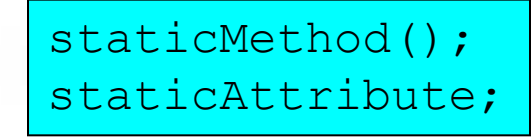

Universidad Carlos III de Madrid

**ClassName**.staticMethod(); instead of:  $\begin{array}{|c|c|c|c|c|}\n\hline\n\textbf{ClassName.} \textbf{staticAttribute:} \end{array}$ 

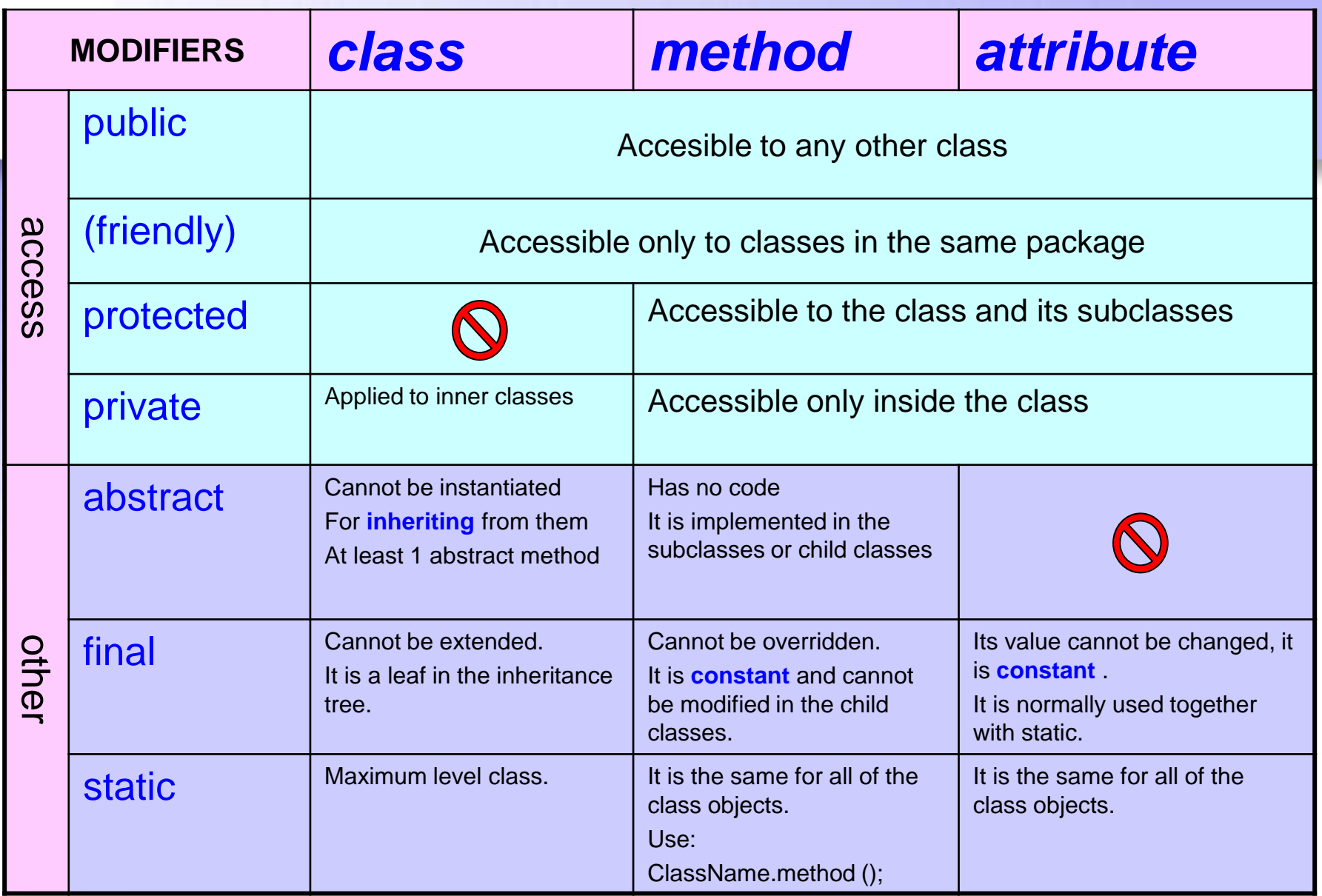

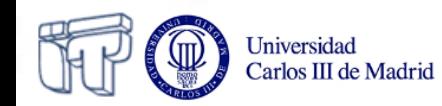

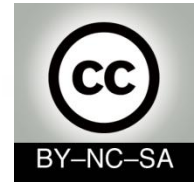

# *Systems Programming*

## *Object ORIENTED programming (advanced)*

#### Julio Villena Román (LECTURER)

<jvillena@it.uc3m.es>

CONTENTS ARE MOSTLY BASED ON THE WORK BY: M.Carmen Fernández Panadero, Raquel M. Crespo García Carlos Delgado Kloos and Natividad Martínez Madrid

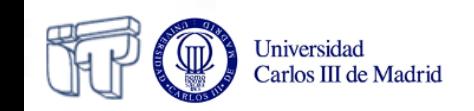

### **Contents**

- Polymorphism
- Dynamic binding
- Casting. Types compatibility
- Abstract classes and methods
	- Partial implementations
	- Polymorphism with abstract classes
- Interfaces (concept and implementation)
	- Multiple inheritance
	- Polymorphism with interfaces
- **Packages**
- **Exceptions**

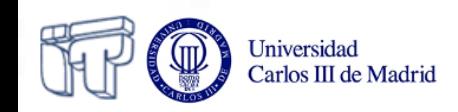

### **Inheritance Inheritance hierarchy in Java**

- In Java, all classes are related through a **single inheritance hierarchy**
- A class can:
	- Explicitly inherit from another class, or
	- Implicitly inherit from the Object class (defined in the Java core)
- This is the case both for predefined classes and for user-defined classes

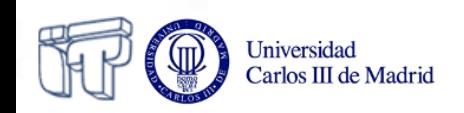

### **Polymorphism What is it?**

- Capacity of an object for deciding which method to apply, depending on the class it belongs to
	- A call to a method on a reference of a generic type (e.g. base class or interface) executes different implementations of the method depending on which class the object was created as
- Poly (many) + morph (form)
	- One function, different implementations
- Allows to design and implement extensible systems
	- Programs can process generic objects (described by references of the superclass)
	- The specific behaviour depends on the subclasses
	- New subclasses can be added later

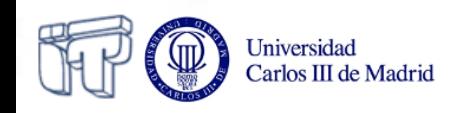

### **Polymorphism Exercise**

- Program a class:
	- **Shape**, which represents a bi-dimensional shape (parallelepiped), with two attributes, one per each dimension, and an **area()** method that calculates the area. Its default return value is 0.
	- **Triangle**, which extends the **Shape** class and overrides the **area()** method
	- **Rectangle**, which extends **Shape** and overrides the **area()** method
	- **ShapeList**, which has an attribute of type array of **Shape**, and a method **totalArea()** that returns the sum of the areas of all the shapes
- What should be changed in **ShapeList** if a new class **Ellipse** is added?

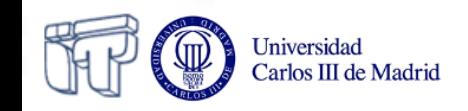

## **Polymorphism: dynamic binding**

- The power of method overriding is that the correct method is properly called, even though when referencing the object of the child class through a reference of the base class
- This mechanism is called "*dynamic binding*"
	- Allows detecting **during running time** which method is the proper one to call
- The compiler does not generate the calling code during compiling time
	- It generates code for calculating which method to call

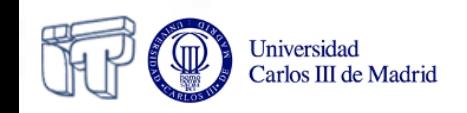

### **Casting (Type conversion) Syntax and terminology**

• Syntax:

(type) identifier

- Two types of casting:
	- *widening*: a subclass is used as an instance of the superclass (e.g.: calling a method of the parent class which has not been overriden). Implicit.
	- *narrowing*: The superclass is used as an instance of one subclass. Explicit conversion.
- Casting can only be applied to parent and child classes, not to sibling classes

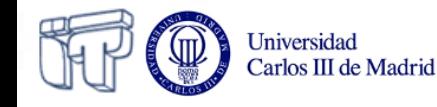

### **Casting (Type conversion) Widening or upcasting**

- **1. Upcasting**: compatibility upwards (towards the base class)
	- An object of the derived class can always be used as an object of the base class (because it implements an "*is-a*" relationship)

**Person p = new Student();**

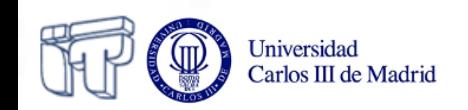

### **Casting (Type conversion) Narrowing or downcasting**

- **2. Downcasting**: compatibility downwards (towards the derived classes)
	- Downcasting cannot be applied by default, because an object of the base class is not always an object of the derived class

$$
Student_s = new Person(); // wrong
$$

- It is only possible when the reference of the base class actually points to an object of the derived class
- In these cases, an explicit *casting* must be applied

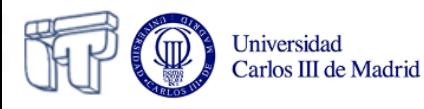

#### **Casting (Type conversion) Explicit and implicit**

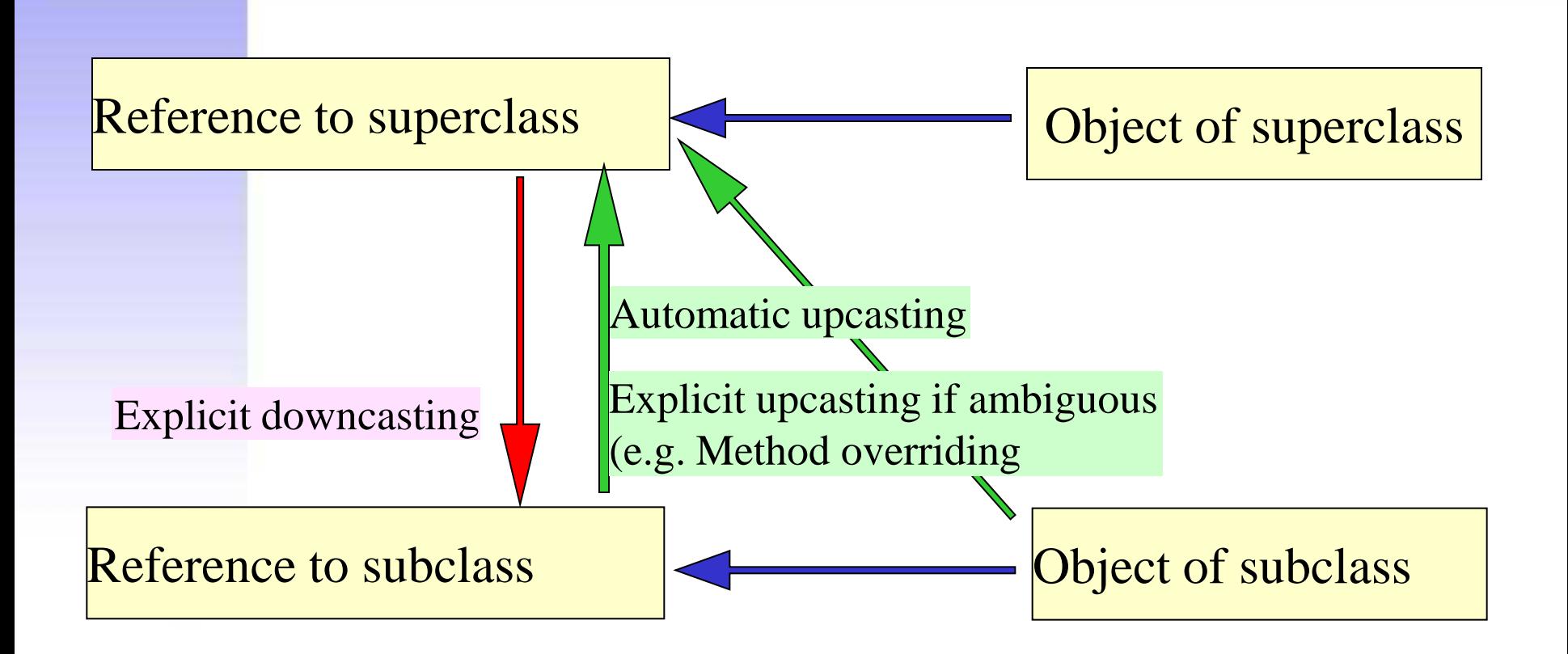

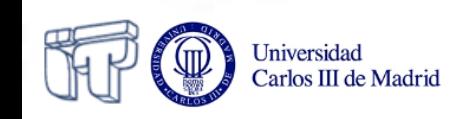

### **Casting (Type conversion) Example**

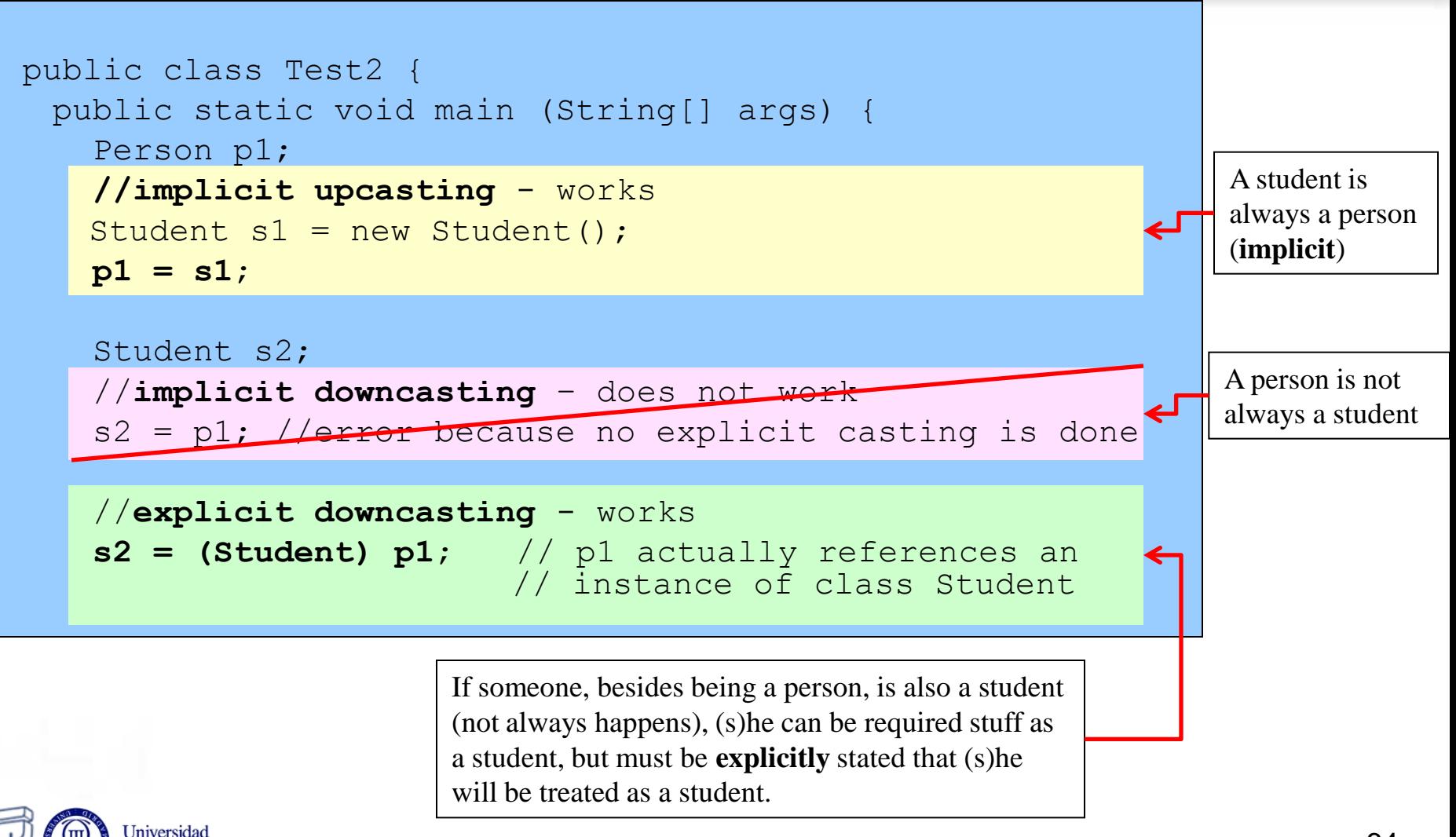

Carlos III de Madrid

### **Casting (Type conversion) Example**

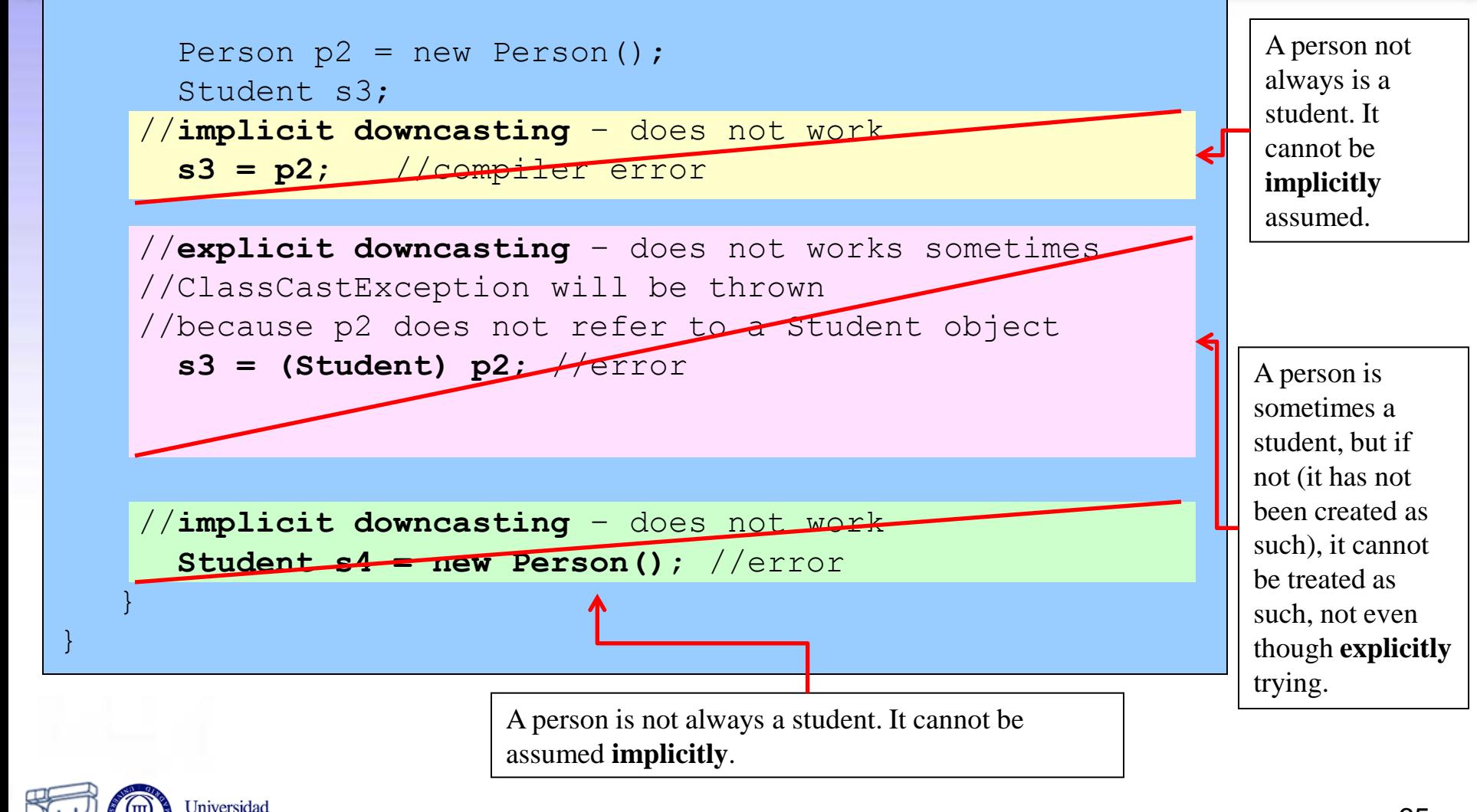

Carlos III de Madrid

#### **Casting (Type conversion) instanceof operator**

• **Syntax:**

#### **object instanceOf class**

- Checks if an object is really an instance of a given class
- Example:

```
 public Student check(Person p) {
         Student s = null;
          if (p instanceOf Student)
           s = (Student) p; return s;
 }
```
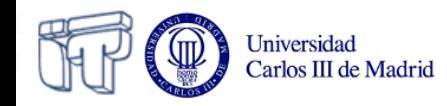

### **Abstract classes What is an abstract class?**

Carlos III de Madrid

- An abstract class is a class that has *at least one abstract method* (not implemented, without code).
- It declares the *structure* of a given *abstraction*, without providing all the implementation details (i.e. without implementing completely every method)

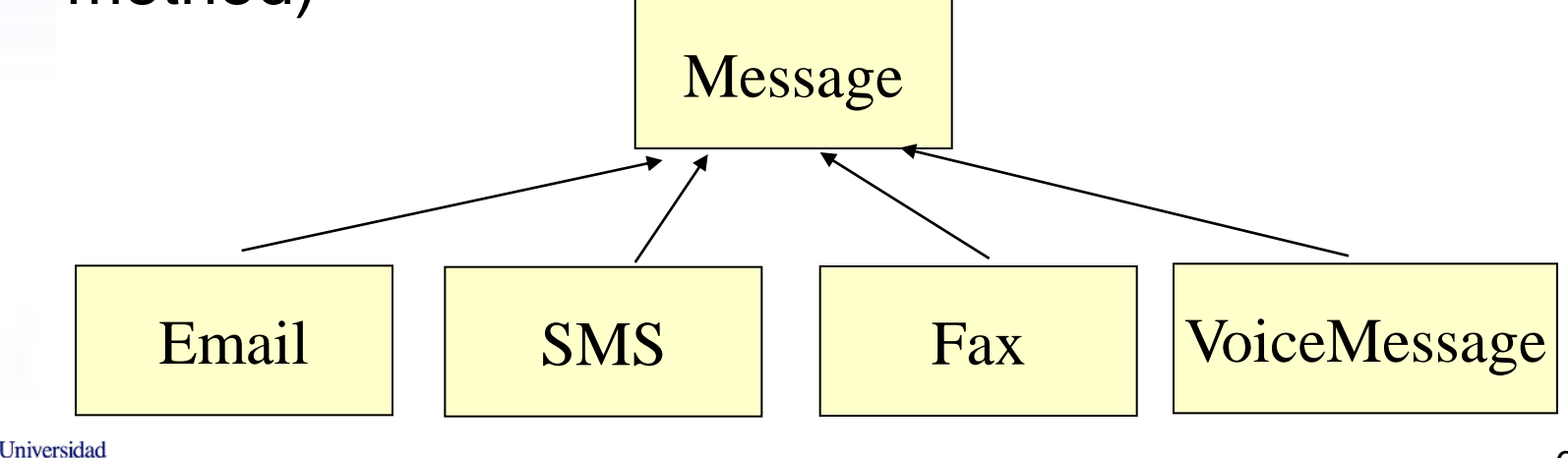

**Abstract classes Characteristics**

• Classes and methods are defined as abstract using the reserved word *abstract*

**public abstract class Shape{...}**

- The abstract modifier cannot be applied to:
	- **constructors**
	- **static** methods
	- **private** methods

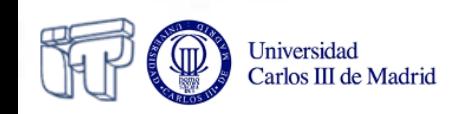

**Abstract classes Characteristics**

- Abstract classes *cannot be instantiated*
	- References to abstract classes can exist
	- But they point to objects of classes derived of the abstract class

**Shape fig = new Rectangle(2,3);**

- Abstract classes *can be extended*
- In an abstract class, there can be both
	- **abstract** methods
	- **non abstract** methods

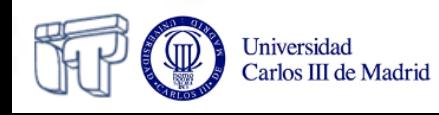

### **Abstract classes**

**Purpose: partial implementations**

- Abstract classes are normally used for representing *partially implemented* classes
	- Some methods are not implemented but declared
- The objective of partial implementations is to provide a *common interface* to all derived classes
	- Even though in cases when the base class has not information enough to implement the method

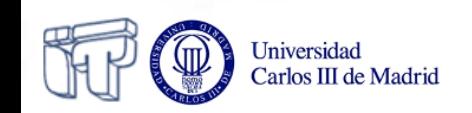

### **Abstract classes**

**abstract methods**

• Methods declared but no implemented in abstract classes

**abstract** *returnType name***(***parameters***);**

- Methods are declared abstract using the reserved word **abstract**
- Classes inheriting from the abstract class must implement the abstract methods of the superclass
	- Or they will be abstract themselves too

NOTE: **No brackets**! They are not implemented, thus only a semicolon  $\left( \cdot \right)$ follows the declaration

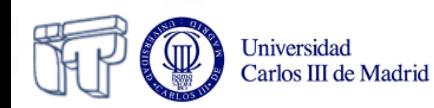
### **Abstract classes How are they used?**

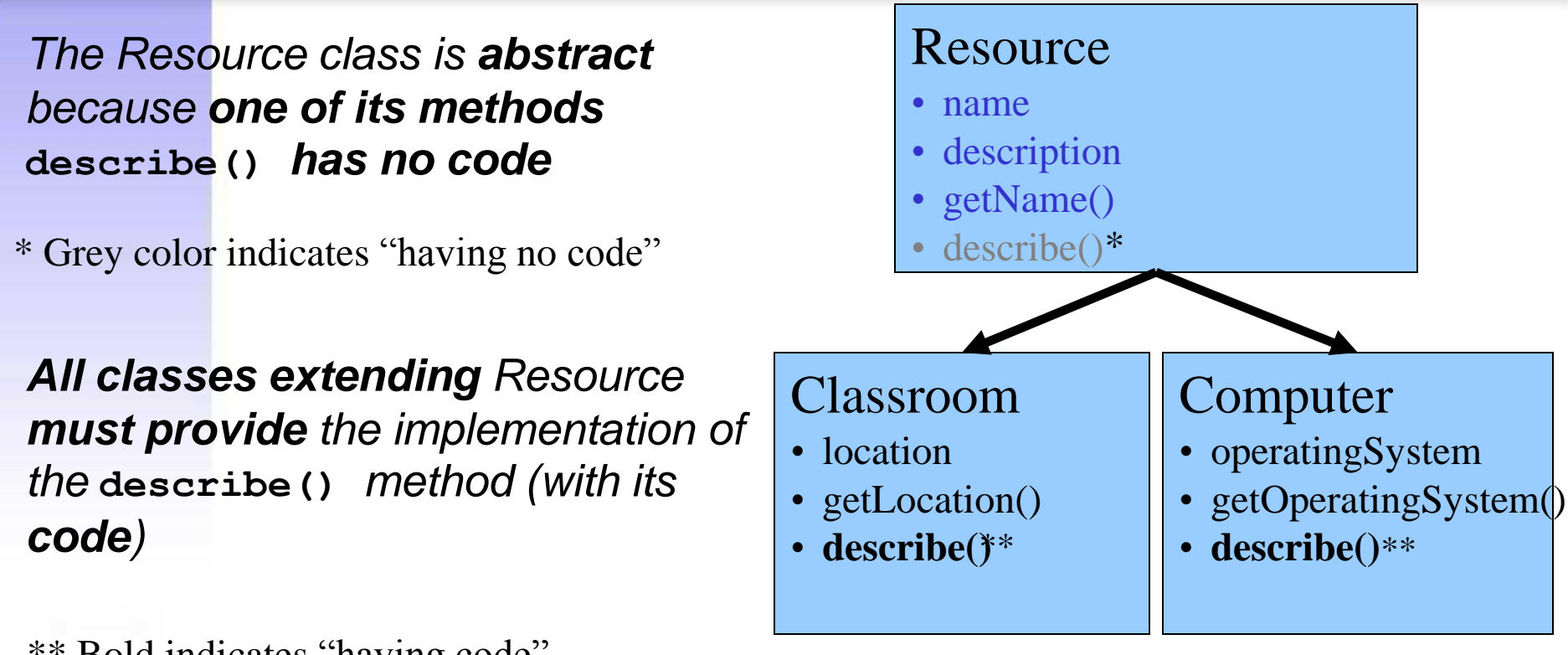

\*\* Bold indicates "having code"

**public abstract class Resource**

**public class Classroom extends Resource**

**public class Computer extends Resource**

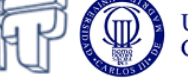

### **Abstract classes How are they used? Example**

```
 abstract class Shape { // any parallelepiped
          double dim1;
          double dim2;
           Shape(double dim1, double dim2) {
             this.dim1 = \text{dim}1;
             this.dim2 = \text{dim2:}\begin{array}{ccc} \end{array} abstract double area();
\begin{array}{|c|c|} \hline \quad \quad & \quad \end{array}
```

```
 class Rectangle extends Shape {
         Rectangle(double dim1, double dim2) {
              super(dim1,dim2);
\begin{array}{ccc} \end{array} double area() {
              return dim1*dim2; // rectangle area
 }
\begin{array}{|c|c|} \hline \quad \quad & \quad \end{array}
```
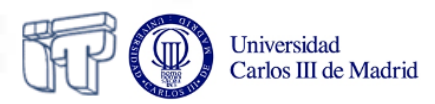

I

I

## **Abstract classes Polymorphism**

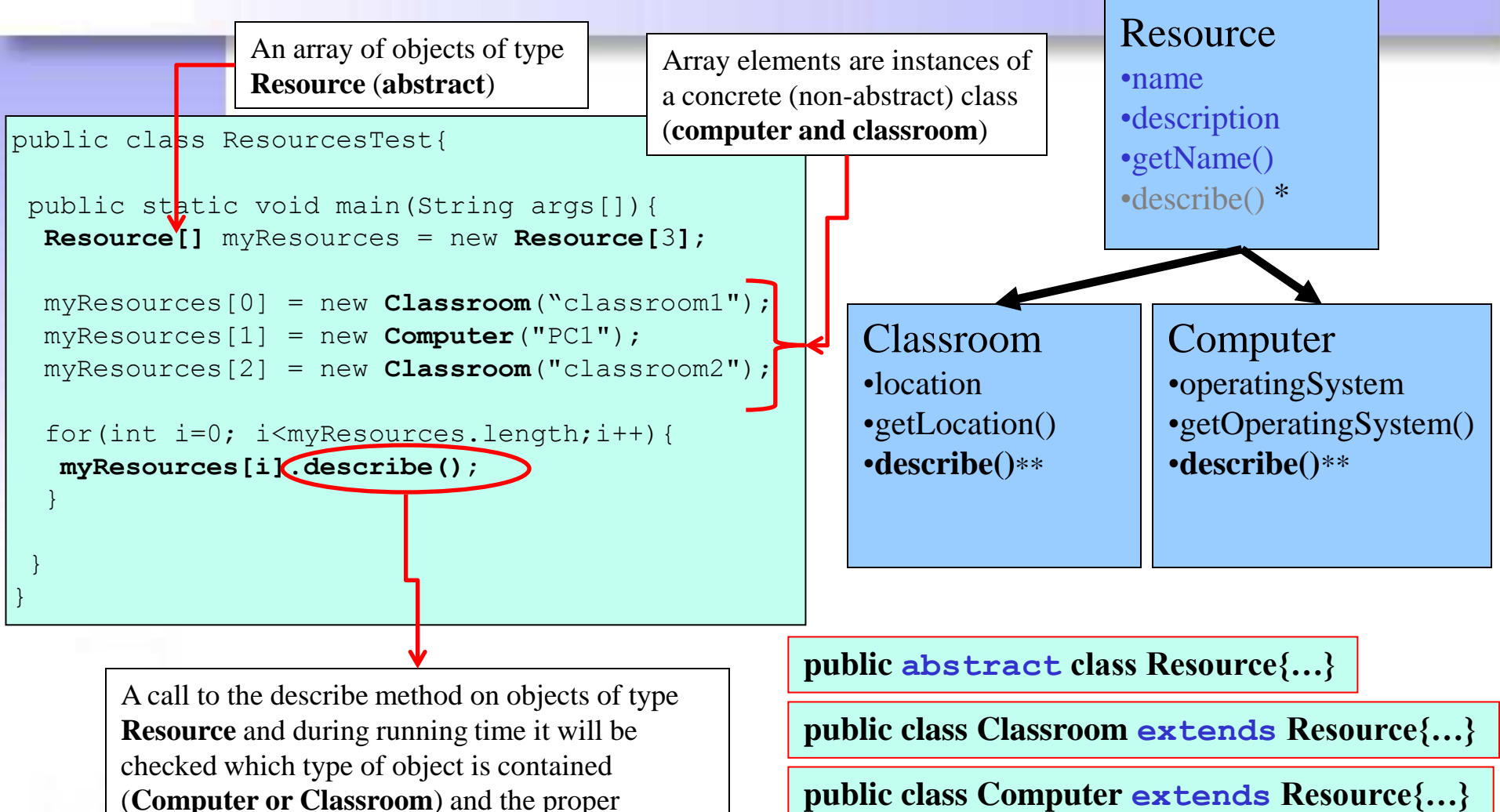

method will be called. – **Dynamic binding**

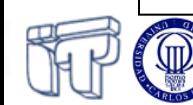

\*\* Bold means "having code"

\* Grey color means "having no code"

### **Interfaces What is an interface?**

- Interfaces take the abstract class concept one step further
	- *All methods in the interface are abstract*
	- They could be thought of as "*like*" a "pure" abstract class
- Interfaces are always *public*
	- Interface attributes are implicitly public, static and final
	- Interface methods have no access modifiers, they are public
- Interfaces are *implemented* by classes
	- A *class* implements an interface defining the body of *all* the methods
	- An *abstract class* implements an interface implementing or declaring abstracts the methods
	- A class can implement one or more interfaces (~multiple inheritance)

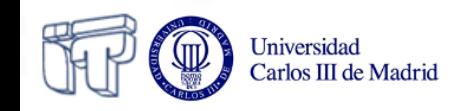

#### **Interfaces What is an interface?**

- An *interface* is a pure **design** element
	- **What** to do
- A *class* (including abstract ones) is a mix of **design and implementation**
	- **What** to do and **how**
- Interfaces represent a complete abstraction of a class
	- An interface abstracts the public characteristics and behaviors of their implementations (how those behaviours are executed)
- Different classes can implement the same interface in different ways

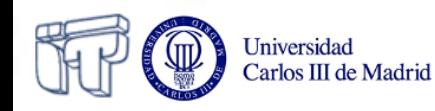

#### **Interfaces How are they used?**

Carlos III de Madrid

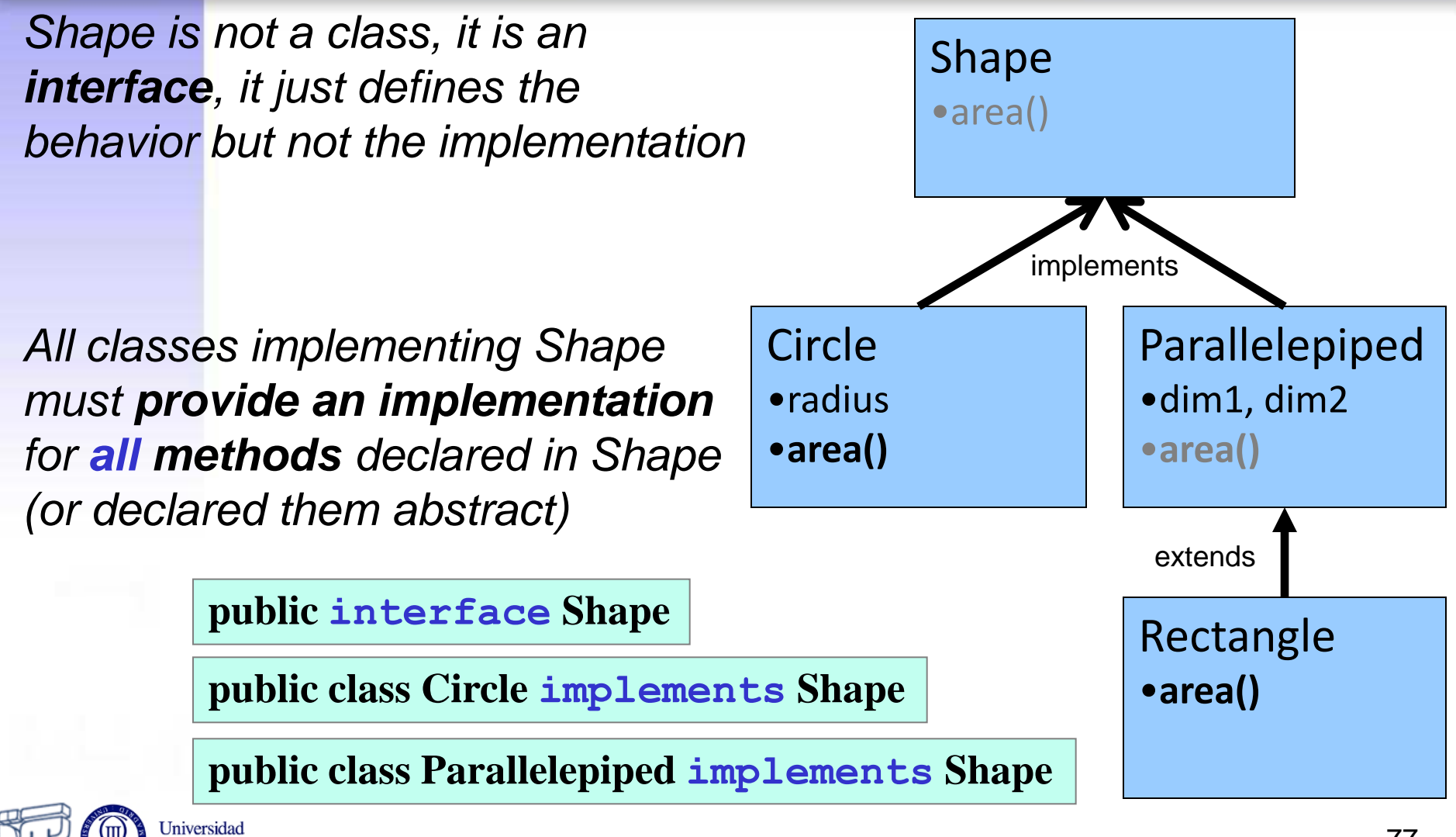

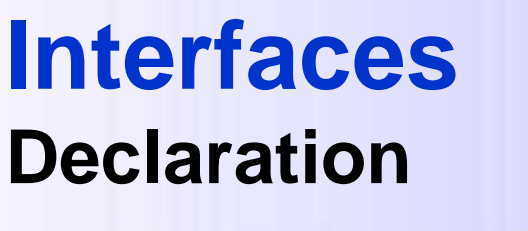

- Syntax: <public> **interface** name { type variable = value; **returnType method(parameters);** }
	- **public** modifier is optional (interfaces are public)
	- All methods are implicitly **abstract** and **public**
	- Interface attributes are **public**, **static** and **final**
		- They represent constants

NOTE: **No brackets**!! As the method is not implemented, only a semicolon (**;** ) follows the declaration

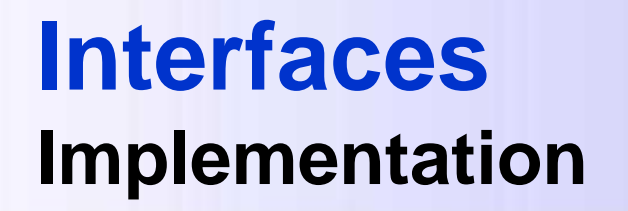

- If a class implements an interface, it implements all abstract methods declared in such interface
- Represented with the reserved word **implements**

```
class MyClass implements Interface1, Interface2 { 
  ...
}
```

```
class DerivedClass extends BaseClass
   implements Interface1, Interface2 {
  ...
}
```
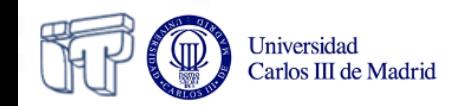

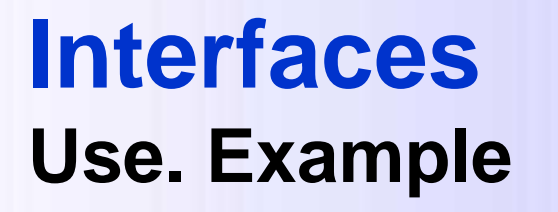

• Define an interface for printable objects – Method void print()

**Modify the Rectangle and Email** classes so that they implement the Printable interface

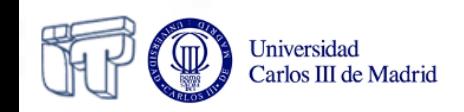

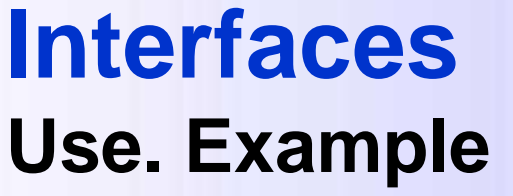

**interface** Printable { **void print()** $(r)$ }

class Email **extends** Message **implements** Printable {

```
 public void print() {
```
 System.out.println("Printing email"); System.out.println(message);

**}**

NOTE: **No brackets**!! It is not implemented, thus just a semicolon (**;**) follows the declaration

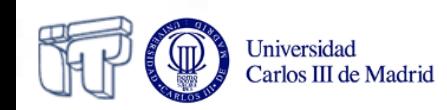

#### **Interfaces Use. Example**

```
public class Rectangle extends Shape implements Printable {
     [...]
    public void print(){
         System.out.println("Printing Rectangle (" + dim1 + "x" + dim2 + ")");
         StringBuffer res = new StringBuffer();
         for (int i = 0; i \le dim1+1; i++)
              res.append("* ");
         res.append("\n\t\langle n" \rangle;
         for (int j = 0; j < \dim 2; j++) {
              res.append("* ");
              for (int i = 1; i \le dim1; i++)
                   res.append(" ");
              res.append("*");
              res.append("\n\t\langle n" \rangle;
          }
         for (int i = 0; i \le dim1+1; i++)
              res.append("* ");
         System.out.println(res);
     }
}
```
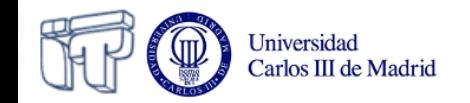

### **Interfaces Use. Extending interfaces with inheritance**

- Interfaces can be extended (inherited) too
- Interface inheritance adds the methods to be included in the classes implementing the interfaces
	- The class implementing the derived interface must include all the methods declared in both the derived as well as the base interfaces

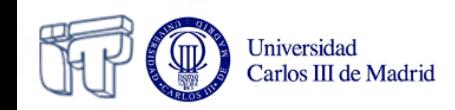

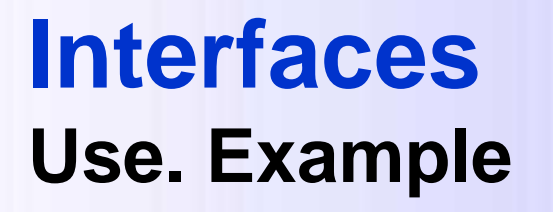

Carlos III de Madrid

- A well-designed program will include **interfaces** and **extensions** of classes
- In the future, programmers can easily modify it:
	- **Extending** the implementation, or
	- **Implementing** the interface

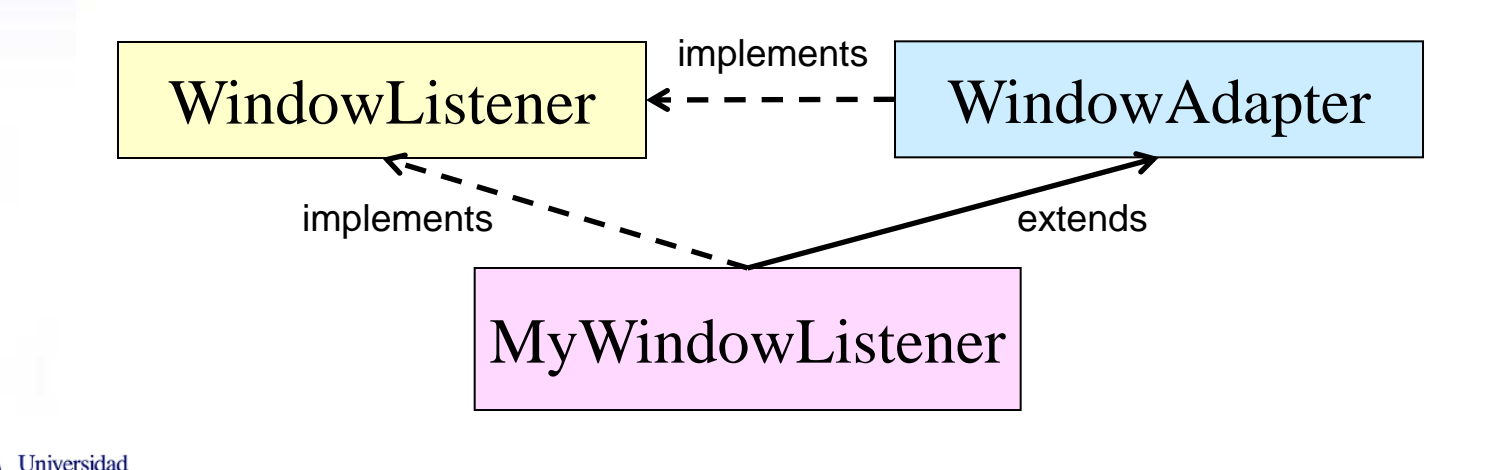

## **Interfaces Purpose. Multiple inheritance**

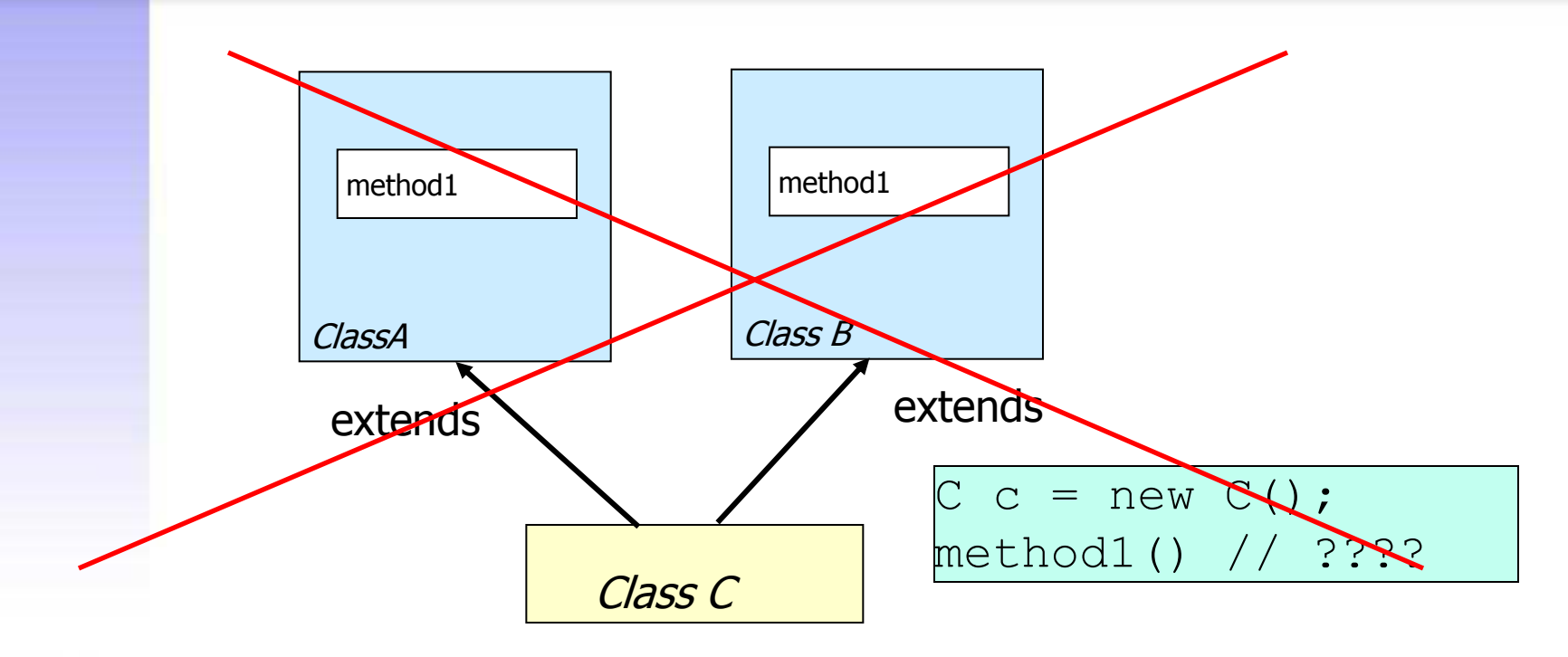

- Java does **not** allow multiple inheritance
- Similar functionality is provided with **interfaces**

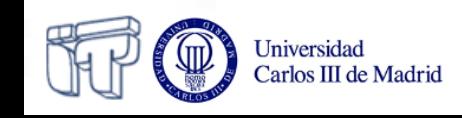

### **Interfaces Purpose. Multiple inheritance**

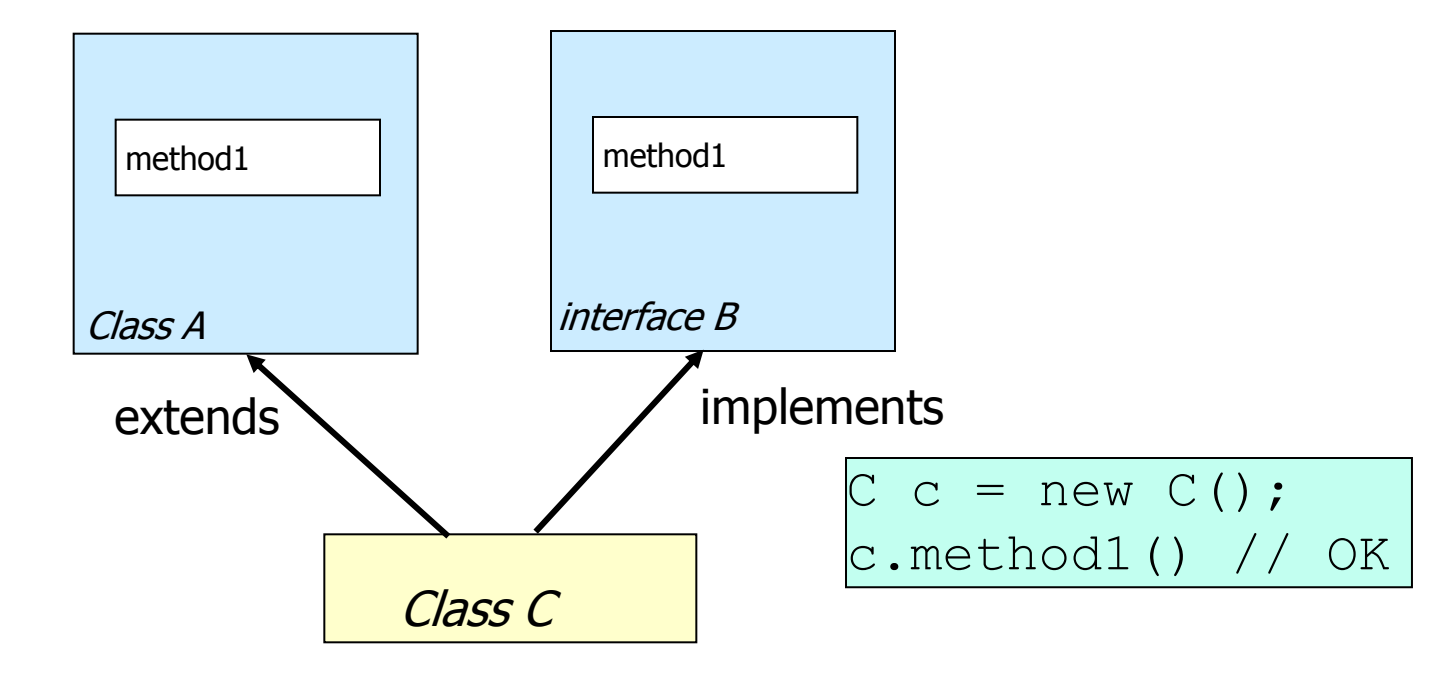

- A class extends only one base class
- But can implement several interfaces

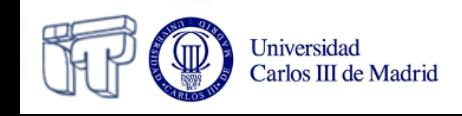

### **Interfaces Purpose. Multiple inheritance**

- *Simple inheritance* of **implementations**
	- Extension on just one class
- *Multiple inheritance* of **interfaces**
	- Implementation of several interfaces

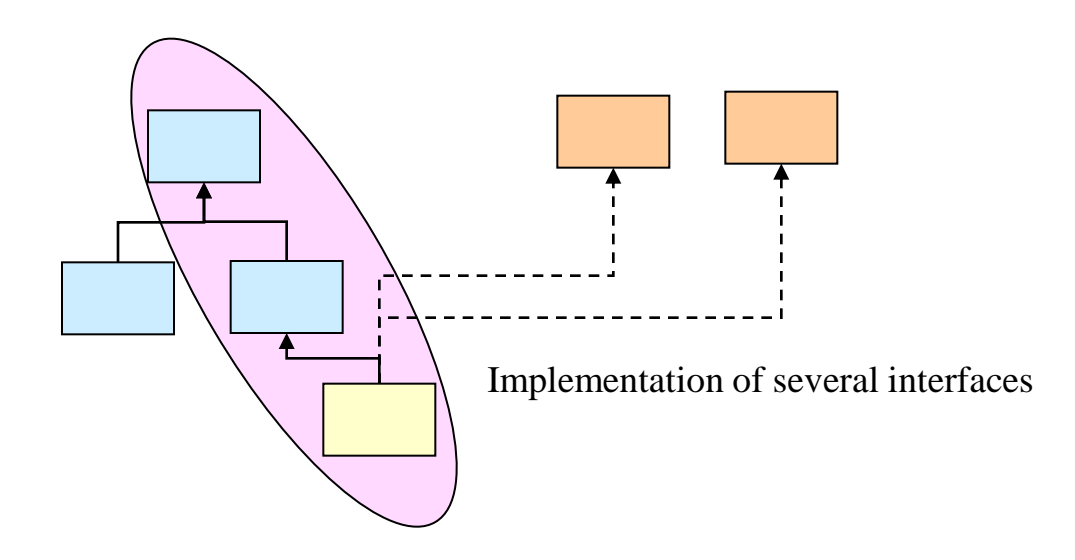

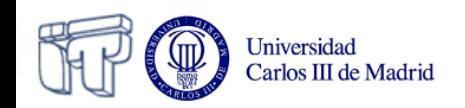

**Interfaces Purpose. Polymorphism**

- Polymorphism: "one interface, multiple methods"
- Interfaces support dynamic resolution of methods during execution time (dynamic binding)
- What is the difference between interface implementation and inheritance?
	- Interfaces do not belong to the hierarchy of inheritance

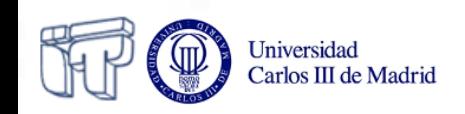

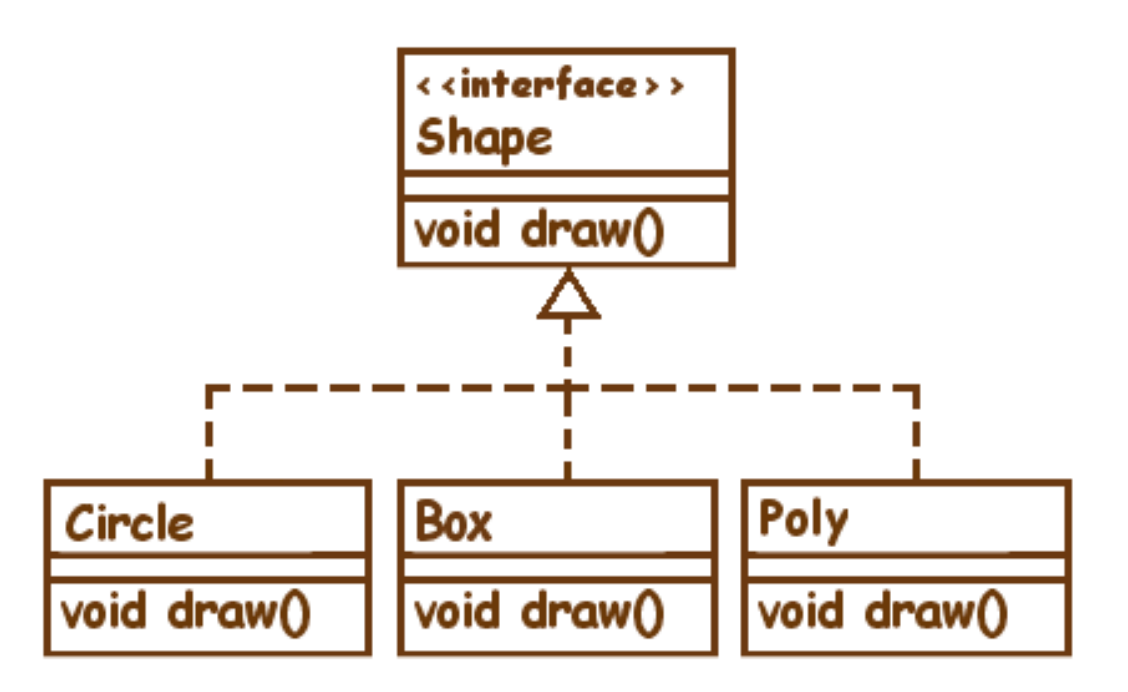

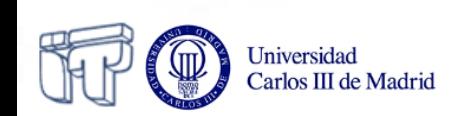

```
 import java.awt.* ;
 public interface Shape
 {
     public void draw( Graphics g );
```
 **}**

 **}**

```
 import java.awt.* ;
      public class Circle implements Shape
      {
          private int x ;
          private int y ;
          private int wide ;
          private int high ;
          private Color color ;
          Circle( int x , int y , int wide , int high , Color color )
 {
              this.x = x ;
             this.y = y;
              this.wide = wide ;
              this.high = high ;
              this.color = color ;
 }
          public void draw( Graphics g )
 {
              g.setColor( color );
              g.fillOval( x , y , wide , high );
 }
```
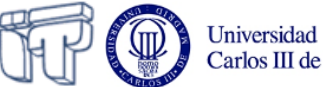

```
 import java.awt.* ;
  public class Box implements Shape
 {
          private int x ;
          private int y ;
          private int wide ;
          private int high ;
          private Color color ;
          Box( int x , int y , int wide , int high , Color color )
 {
             this.x = x;
             this.y = y;
              this.wide = wide ;
              this.high = high ;
              this.color = color ;
 }
          public void draw( Graphics g )
 {
              g.setColor( color );
              g.fillRect( x , y , wide , high );
 }
  }
```
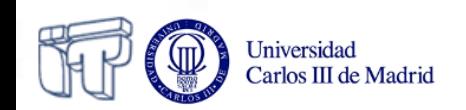

```
 import java.awt.* ;
      public class Poly implements Shape
      {
          int[] x ;
          int[] y ;
          private Color color ;
          Poly( int[] x , int[] y , Color color )
 {
             this.x = x;
             this.y = y;
              this.color = color ;
          }
          public void draw( Graphics g )
 {
              g.setColor( color );
              g.fillPolygon( x , y , x.length );
          }
      }
```
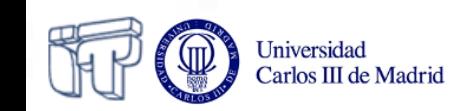

```
 import java.awt.* ;
      public class ShowShapes extends Frame {
          static int[] vx = { 200 , 220 , 240 , 260 , 280 , 250 , 230 };
          static int[] vy = { 150 , 150 , 190 , 150 , 150 , 210 , 210 };
          static Shape[] shapes = {
              // J
              new Box( 50 , 70 , 100 , 20 , Color.red ) ,
              new Box( 90 , 70 , 20 , 110 , Color.blue ) ,
              new Circle( 50 , 150 , 60 , 60 , Color.green ) ,
              new Circle( 70 , 170 , 20 , 20 , Color.white ) ,
              new Box( 50 , 90 , 40 , 90 , Color.white ) ,
              // a
              new Circle( 130 , 150 , 60 , 60 , Color.green ) ,
              new Box( 170 , 180 , 20 , 30 , Color.blue ) ,
              new Circle( 150 , 170 , 20 , 20 , Color.white ) ,
              // v
              new Poly( vx , vy , Color.black ) ,
              // a
              new Circle( 290 , 150 , 60 , 60 , Color.green ) ,
              new Box( 330 , 180 , 20 , 30 , Color.blue ) ,
              new Circle( 310 , 170 , 20 , 20 , Color.white ) ,
          };
          ShowShapes() {
              setBounds( 200 ,150 , 400 , 250 );
              setVisible( true );
 }
          public void paint( Graphics g ) {
             for( int i = 0 ; i < shapes.length ; i++ )
                  shapes[ i ].draw( g );
 }
          public static void main( String[] args ) {
              new ShowShapes();
 }
      }
```
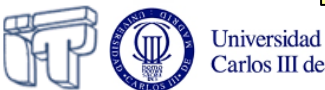

# **Object Orientation Summary**

- *Class* (actual)
	- *All* methods are implemented
- *Abstract class*
	- At least one method is **not implemented**  but just declared
	- abstract modifier
- *Interface*

Universidad Carlos III de Madrid

- *No* implementation at all
- Reserved word: interface

# **Object Orientation Summary**

- *Class* (actual or abstract)
	- Can *extend* (extends) *only one* base class (simple inheritance)
	- Can *implement* (implements) *one or more*  interfaces (multiple inheritance)
		- Reserved word: extends
- *Interface*
	- Can extend (extends) *one or more*  interfaces

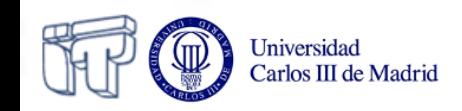

## **Packages**

**Iniversidad** Carlos III de Madrid

- A *package* groups *classes* and *interfaces*
- The hierarchies in a package correspond to the hierarchies of folders in disk
- Dots are used for referring to subpackages, classes and interfaces in a package
	- E.g.: The Applet class in package **java.applet** provided by Java is imported when programming an applet

import java.applet.Applet;

– The **java.applet.Applet** class is in the java/applet folder

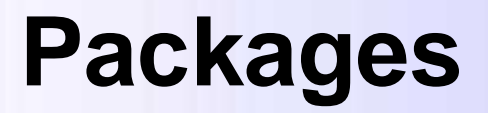

• *Using packages created by others*

– Include in the classpath the path to the folder containing the package. E.g.: assuming **PackageByOther** is in **c:\java\lib**  (Windows) or **/opt/lib/** (Linux)

**set CLASSPATH**=c:\PackageByOther;**%CLASSPATH% setenv CLASSPATH** /opt/lib/PackageByOther:**\$CLASSPATH** (Linux) (Windows)

– In the class using the package, the corresponding import sentence must be included before the class declaration

import PackageByOther.\*;

• *Creating my own packages*

Universidad Carlos III de Madrid

- Save the classes in a folder named as the package
- All classes belonging to the package must include the following sentence as the first one:

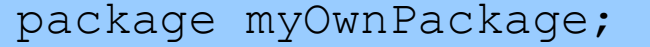

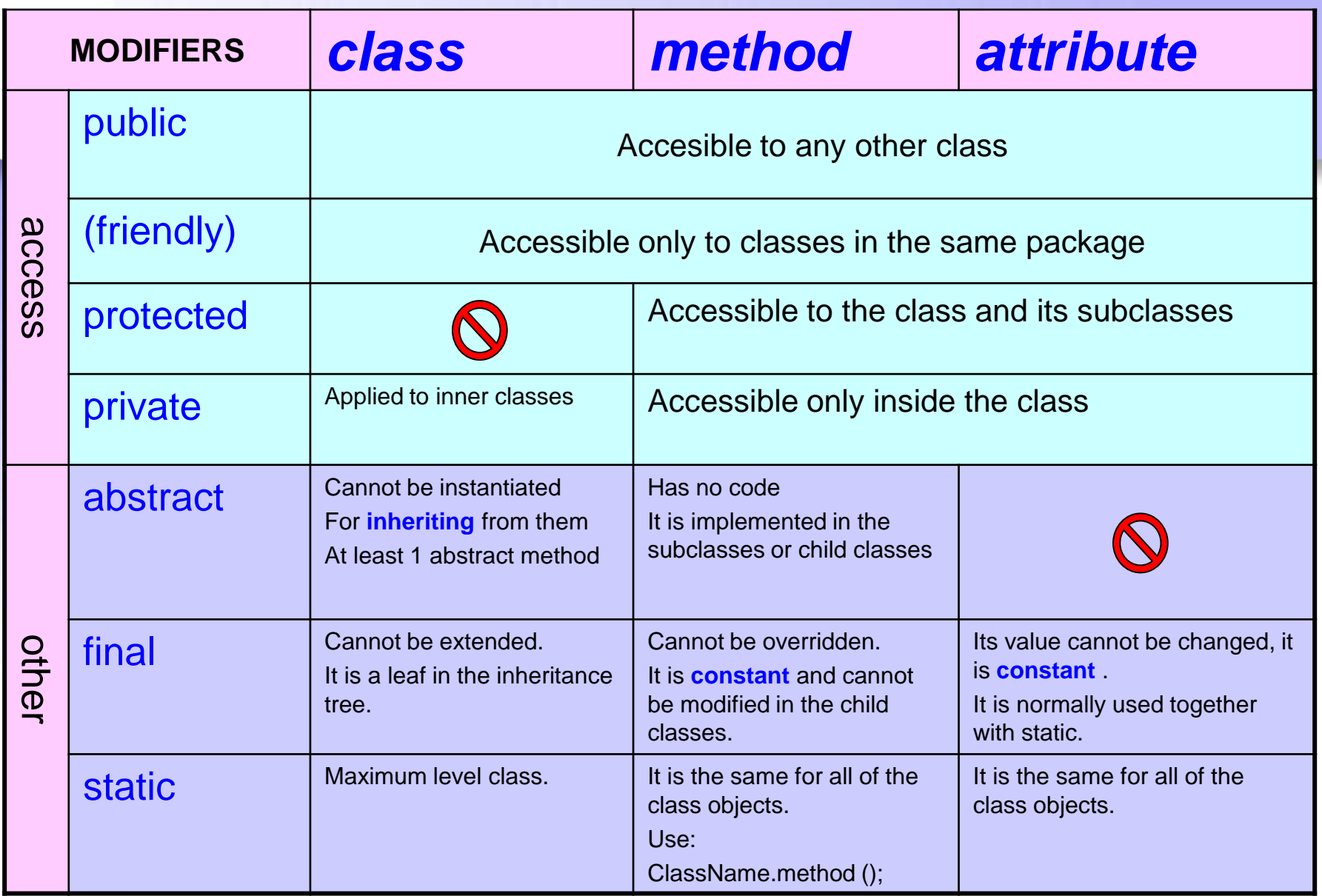

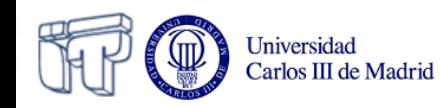

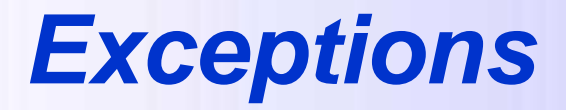

- What they are
- Purpose
- **Type**
- Use

Universidad Carlos III de Madrid

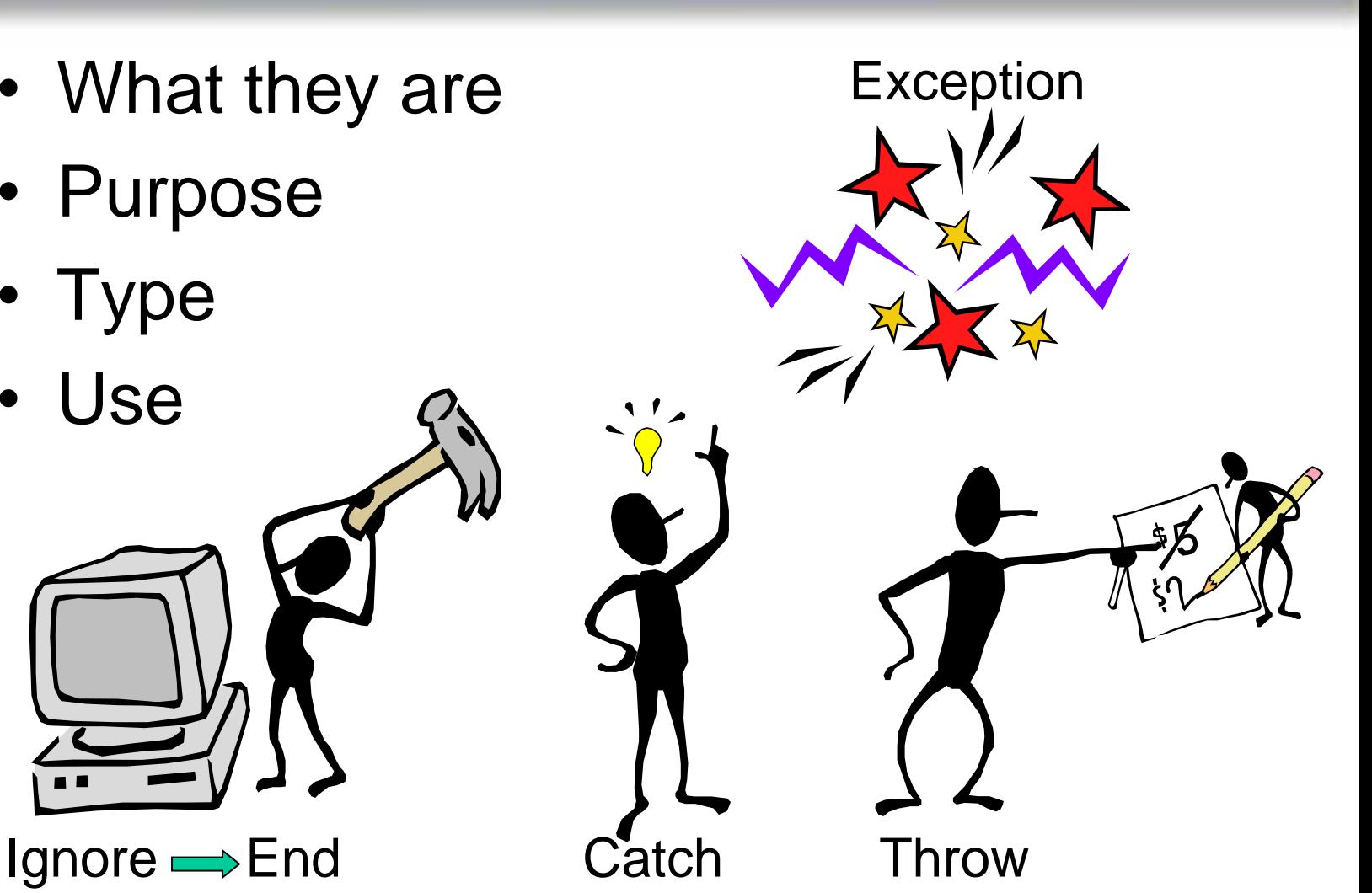

# *Exceptions***: What are they?**

- **Events** that prevent the normal execution of the program
- When an exception occurs, an **exception object** is created and it is passed to the **execution control** system
- The execution control system:
	- **Searchs** for a fragment of code that handles the exception
	- If no handling code is found, the program

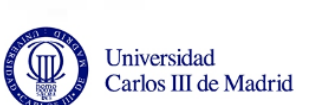

# *Exceptions***: Purpose**

- For **separating** the code for error handling (**trycatch**) from the normal code
- For **propagating** errors in the calls stack (**throws**)
- For **grouping** and differentiating types of errors (as exceptions are objects, they can be grouped into classes)
- Every method must:
	- Either **catch** (catch)
	- Or **throw** (throws)

any exception happening during its execution

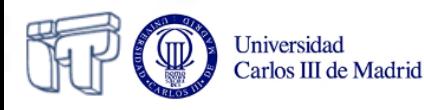

# *Exceptions***: Types**

- Two main types:
	- Runtime exceptions (**RuntimeException**)
		- Not checked in compile time
		- E.g.: **NullPointerException**, **ArithmeticException**, **NumberFormatException**, **IndexOutOfBoundException**, etc.)
	- Exceptions checked during compile time
		- E.g.: Input/output exceptions (**IOException, FileNotFoundException, EOFException**)
		- **User-defined** (**MyException**)
- During compile time, it is checked that any exception (except runtime exceptions) are:
	- either **caught**
	- or **declared** to be thrown in the methods where they can happen

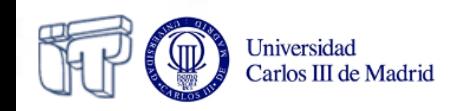

## *Exceptions***: Use**

- Exceptions appear:
	- Implicitly (when an error happens)
	- Explicitly: **throw** new MyException(message)
- What to do:
	- **Handle the exception**:
		- Enclose in a **try{}** block sentences that may generate exceptions
		- Enclose in the **catch(MyException e){}** block the sentences to be executed for handling the exception
	- **Throw the exception:**
		- public void myMethod **throws** MyException
- The **finally{}** block encloses the code that should always be executed

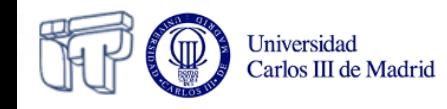